# **Social-Media-Leitfaden Informieren. Ausprobieren. Profitieren.**

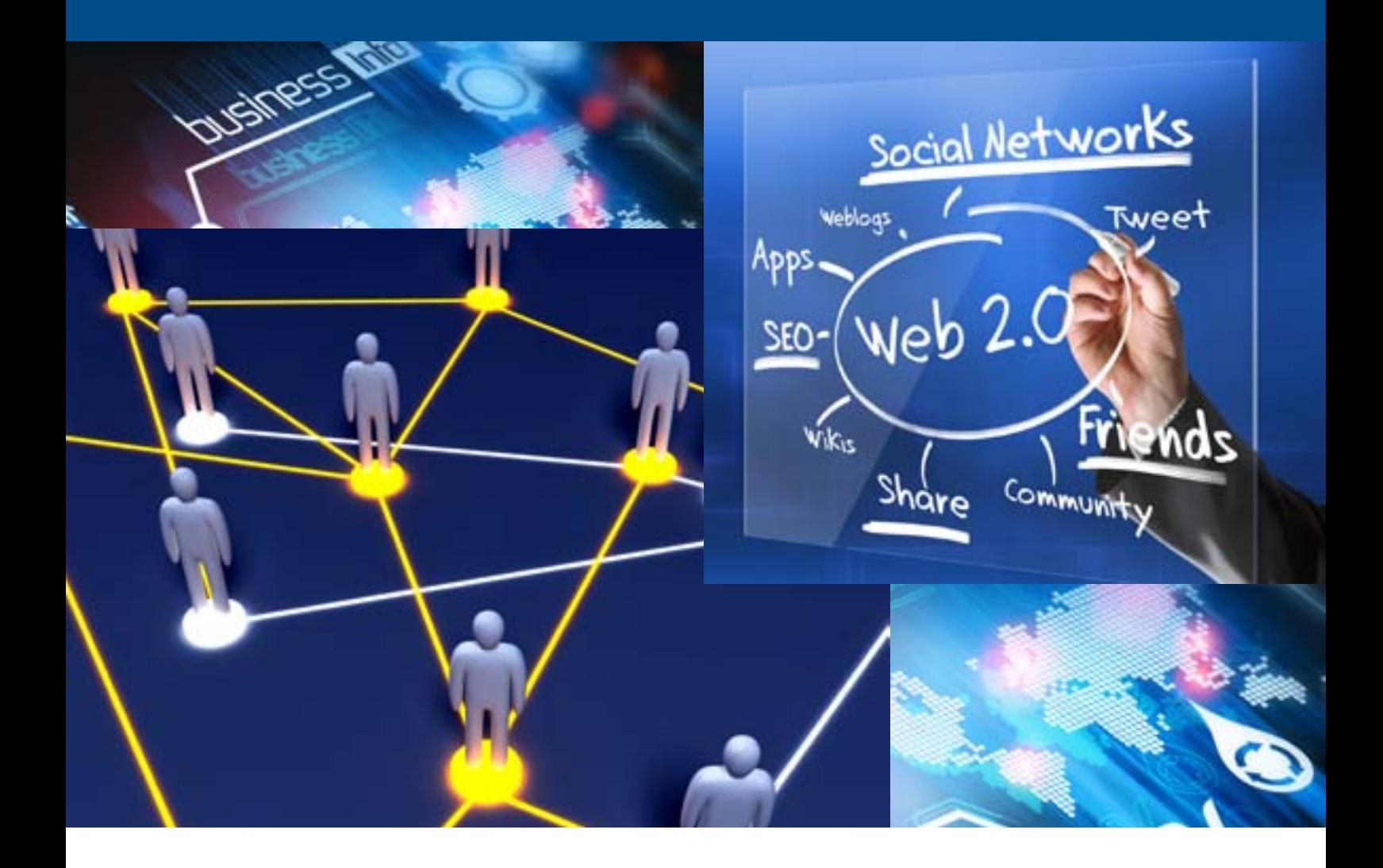

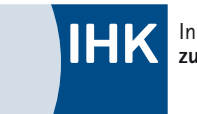

Industrie- und Handelskammer **zu Düsseldorf**

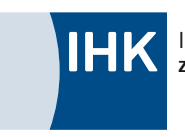

Industrie- und Handelskammer **zu Düsseldorf**

Herausgeber:

**Industrie- und Handelskammer zu Düsseldorf** Ernst-Schneider-Platz 1, 40212 Düsseldorf Telefon: 0211 3557-0 Telefax: 0211 3557-400 E-Mail: ihkdus@duesseldorf.ihk.de Internet: www.duesseldorf.ihk.de Twitter: https://twitter.com/#/ihkdus

Autorinnen und Autoren: Angela Behler, Heithausen & Behler GmbH Birgit Jordan, Heithausen & Behler GmbH Astrid Christofori, Rechtsanwältin

Gestaltung: Hans Georg Sohr, 40470 Düsseldorf Illustrationen: Klaus Neelen, 40233 Düsseldorf Fotos: fotolia, Seite 18: iStockphoto

Ihre Ansprechpartner bei der Industrie- und Handelskammer zu Düsseldorf:

Gerd H. Diestler Abt. Handel, Dienstleistungen, Regionalwirtschaft und Verkehr Telefon 0211 3557-210 E-Mail: diestler@duesseldorf.ihk.de

Axel Kopp Abteilung Öffentlichkeitsarbeit Telefon: 0211 3557-250 E-Mail: kopp@duesseldorf.ihk.de

Dr. Stefan Schroeter Abt. Industrie, Innovation und Umweltschutz Telefon 0211 3557-275 E-Mail: schroeter@duesseldorf.ihk.de

Der Leitfaden wurde erstellt mit freundlicher Unterstützung von: Heithausen & Behler Gesellschaft für Kommunikation mbH Suitbertusstraße 123 40223 Düsseldorf Telefon: 0211 49229-30 b.jordan@heithausen.de www.heithausen-behler.de

### HEITHAUSEN /BEHLER

Gesellschaft für Kommunikation mbH

Urheberrecht: Alle Beiträge und Abbildungen sind urheberrechtlich geschützt. Jede Verwertung, die nicht ausdrücklich vom Urhebergesetz zugelassen ist, bedarf der Zustimmung der Herausgeber.

2. Auflage, Düsseldorf, Mai 2012

# **Inhalt**

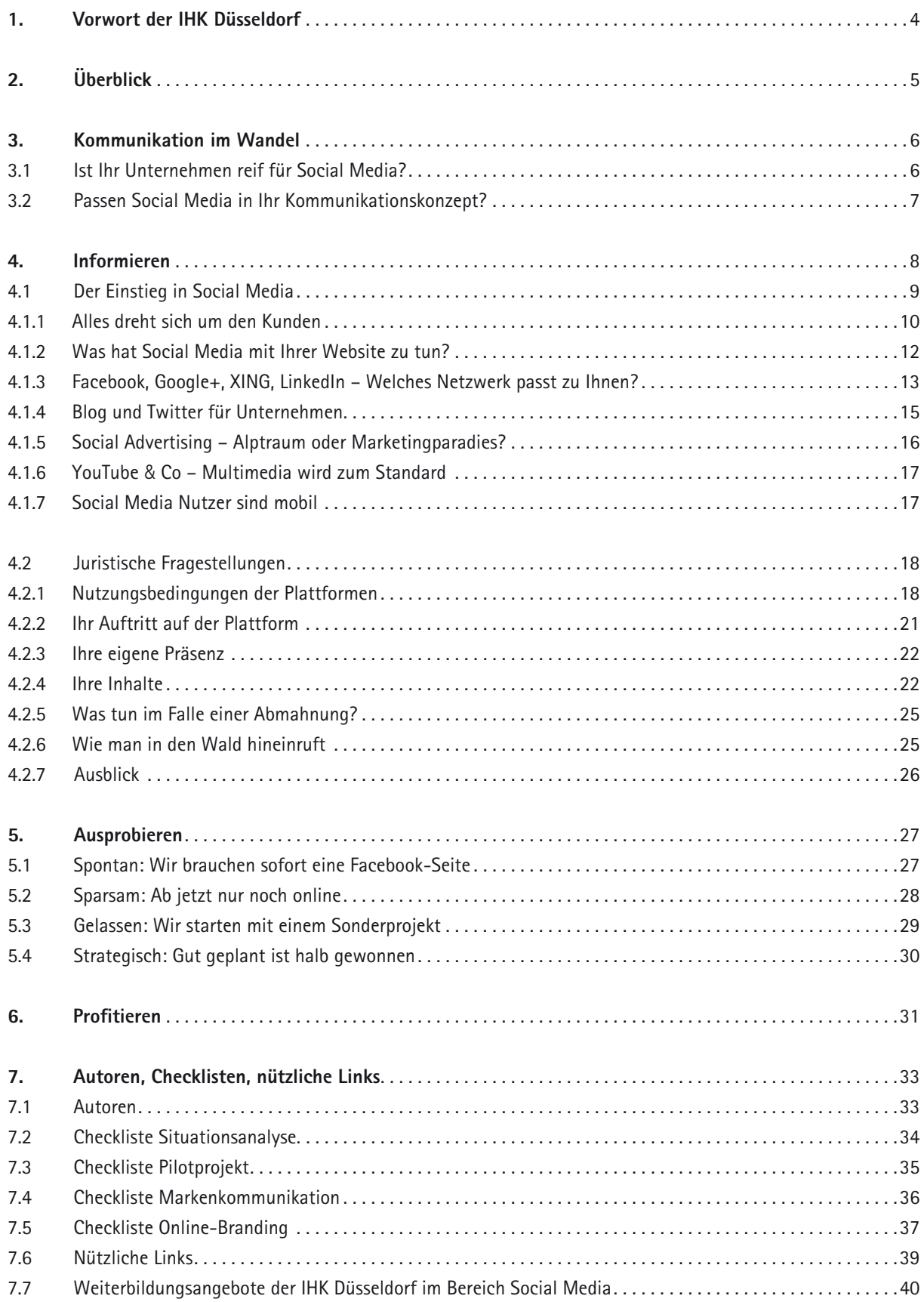

# **1. Vorwort der IHK Düsseldorf**<br>
Social Media" ist ein Thema, das inzwischen kein Unternehmen mehr ignorieren kann. Währen:<br>
allzu langer Zeit noch die Frage nach dem Sinn eines Fragagements von Unternehmen mestrielt v

"Social Media" ist ein Thema, das inzwischen kein Unternehmen mehr ignorieren kann. Während vor nicht allzu langer Zeit noch die Frage nach dem Sinn eines Engagements von Unternehmen gestellt wurde, gibt es heute bereits überzeugende Best-Practice-Beispiele von erfolgreichem Kundendialog über Facebook, Twitter & Co. Und das gilt auch für Firmen, die im Business-to-Business Bereich (B2B) aktiv sind.

Kunden, egal ob im Business- oder Consumer-Bereich, erwarten ein interaktives Kommunikationsangebot, und sie möchten mit den Unternehmen auf Augenhöhe in Kontakt treten. Darüber hinaus tauschen sich Kunden untereinander in den Sozialen Netzwerken über Produkte und Dienstleistungen aus, teilen ihre Erfahrungen mit anderen, äußern sich positiv, aber vielleicht auch mal negativ.

Für alle Unternehmen, ob Konzern oder mittelständisches Unternehmen, ist es vor diesem Hintergrund jetzt der entscheidende Zeitpunkt, aktiv zu werden und sich für Social Media fit zu machen. Das bedeutet auch, über Veränderungen von Organisationsstrukturen und über authentisches Kommunikationsverhalten nach innen wie nach außen nachzudenken.

Die Industrie- und Handelskammer Düsseldorf hat daher diesen praxisnahen Social-Media-Leitfaden "Informieren. Ausprobieren. Profitieren." aufgelegt. Ziel ist es, Ihnen und Ihren Unternehmen den Einstieg ins Web 2.0 zu erleichtern:

**Informieren:** Komprimierte Informationen zu den wesentlichen Social-Media-Kanälen, juristische Hinweise zu Social-Media-Projekten, aber auch jede Menge Tipps für die Entwicklung Ihrer eigenen Online-Strategie.

**Ausprobieren:** Praktische Entscheidungshilfen für Ihre Einstiegsüberlegungen. **Profitieren:** Best-Practice-Beispiele. Vielleicht ist eine Idee für Sie dabei!

Nicht weil jedes Unternehmen mitmacht, ist das auch für Ihr Unternehmen richtig. Nehmen Sie aber Social Media als Chance wahr, und entwickeln Sie Ihre Strategie. Finden Sie vielleicht neue Ansätze, die Ihnen Wettbewerbsvorteile verschaffen können, oder erhalten Sie eine Bestätigung, dass Sie bereits auf dem richtigen Weg sind. Dabei wünschen wir Ihnen viel Erfolg!

Unser Dank gilt den Autorinnen Angela Behler, Birgit Jordan und Astrid Christofori nicht nur für die Texte, sondern auch die Konzeption und die Umsetzung. Ohne sie hätten wir den Leitfaden so nie veröffentlichen können.

Klaus Zimmermann IHK Düsseldorf, Geschäftsführer der Abteilung Industrie, Innovation und Umweltschutz

**2. Überblick**<br> **2.** Überblick<br> **2.** Experiment (Alles fließt) – der Leit<br>
schen Philosophen Heraklit stimmt me<br>
es ist inzwischen fast unmöglich, e **"Panta rhei" (Alles fließt)** – der Leitsatz des griechischen Philosophen Heraklit stimmt mehr denn je. Denn es ist inzwischen fast unmöglich, ein Unternehmen zu finden, dessen Geschäftsmodell und Arbeitsalltag sich durch die Entwicklung des Internets nicht verändert haben. Mitte der 90er Jahre erschienen die ersten Webadressen von Firmen in Broschüren, auf Werbeplakaten oder Verpackungen. Heute ist die URL eines Unternehmens genauso wichtig wie seine Telefonnummer oder die Anschrift.

> [Im Jahr 1993 wurde erst ein Prozent der Daten welt](http://www.sciencemag.org/content/332/6025/60)[weit über Telekommunikationsnetze ausgetauscht. Im](http://www.sciencemag.org/content/332/6025/60)  [Jahr 2000 waren es 51 Prozent und im Jahr 2007 be](http://www.sciencemag.org/content/332/6025/60)[reits 97 Prozent.](http://www.sciencemag.org/content/332/6025/60)

> Bei Social Media schreitet die Entwicklung noch schneller voran: Facebook ist seit Februar 2004 verfügbar und hatte Anfang 2012 über 750 Millionen Nutzer weltweit. Laut einer [BITKOM-Studie](http://www.bitkom.org/de/markt_statistik/64018_70897.aspx) vom März 2012 sind drei Viertel der Internet-Nutzer in Deutschland in mindestens einem sozialen Netzwerk aktiv. Von den 14- bis 29-jährigen Internet-Nutzern sind sogar 92 Prozent Mitglied in einer oder mehreren Online-Communitys. Unter den 30- bis 49-Jährigen sind es 72 Prozent und in der Generation 50-Plus immerhin noch 55 Prozent.

> Laut einer [ComScore-Studie](http://www.comscore.com/Press_Events/Presentations_Whitepapers/2011/The_Social_Media_Landscape) verbrachten die Internet-Nutzer in Deutschland 2011 fast ein Viertel (23 Prozent) ihrer gesamten Online-Zeit in Sozialen Netzwerken. Zum Vergleich: Ein Jahr zuvor waren es erst 14 Prozent.

### **Social-Media-Nutzung im Mittelstand**

Auch deutsche Mittelständler haben Social Media für sich entdeckt. [BITKOM Research](http://www.bitkom-research.de/files/documents/facebook-studie.pdf) befragte Unternehmen mit 10-499 Mitarbeitern. 48 Prozent der Befragten gaben an, Social-Media-Plattformen wie Facebook, Twitter und Co. bereits erfolgreich zu nutzen. Von diesen Unternehmen haben 89 Prozent eine Facebook-Unternehmensseite. Die Vorreiter sind Mittelständler aus dem Handel und dem Dienstleistungssektor, aber auch die Industrie holt auf. Einen interessanten Überblick über erfolgreiche B2B-Nutzung in der Industrie gibt das [Facebook-B2B-Ranking von Ligner.](http://b2branking.lingner.com/)

Die Fragestellung für mittelständische Unternehmen sollte also nicht lauten *"Ist es für uns sinnvoll, uns mit Social Media zu beschäftigen?",* sondern *"Wann be*schäftigen wir uns mit Social Media?" und "Wie fangen *wir an?"*

Wir möchten Sie für das Thema Web 2.0 / Social Media begeistern und Sie ermutigen, diese Veränderungen für Ihr Unternehmen zu nutzen. Machen Sie mit!

### **Was ist das Besondere an diesem Leitfaden?**

Zahlreiche Informations- und Veranstaltungsangebote bieten Ihnen die Möglichkeit, sich über die Funktionen der Social-Media-Plattformen zu informieren. Aber haben Sie wirklich die Zeit dazu? Erhalten Sie relevante Informationen und Tipps, die zu Ihrem Unternehmen und zu Ihrer Firmenkultur passen?

- **Leitfaden für mittelständische Unternehmen** Alle Praxisbeispiele stammen aus dem Mittelstand. Profitieren Sie von den Erfahrungen, die ähnliche Unternehmen im Social-Media-Umfeld gemacht haben.
- **Informieren. Ausprobieren. Profitieren.** Informieren Sie sich über die Funktionen der verschiedenen Social-Media-Plattformen und über relevante rechtliche Fragen für Unternehmen.

Probieren Sie in einem Pilotprojekt unsere Tipps für die ersten Social-Media-Schritte Ihres Unternehmens aus.

Profitieren Sie von Checklisten, die Ihnen den Weg zur langfristig erfolgreichen Nutzung von Social-Media-Plattformen weisen und zu konkreten Ergebnisse führen.

### **• B2B-Marketing**

Dieser Leitfaden beschäftigt sich schwerpunktmäßig mit dem Einsatz von Social Media in der Kommunikation mit Geschäftskunden.

# **3. Kommunikation im Wandel**<br>
Die treibende Kraft von Social Media ist das ver-<br>
Frechließung neuer Zielgrupper<br>
Aben die Mediennutzungsverhalten der Kunden. Sie – Erkennen und Mitgestalten von<br>
Hoen die Medianismen der of

**Die treibende Kraft von Social Media** ist das veränderte Mediennutzungsverhalten der Kunden. Sie haben die Mechanismen der offenen Kommunikation längst verinnerlicht: das Erzählen von eigenen Aktivitäten oder von Ereignissen, das Verteilen von Content und Links und das Kommentieren und "liken" (Findeich-gut). Persönliche Beziehungen werden über das Internet gepflegt, in Communitys finden sich fremde Menschen mit den gleichen Vorlieben zusammen und diskutieren über die unterschiedlichsten Themen. Damit wird eine der Thesen aus dem [Cluetrain-Mani](http://www.cluetrain.com/auf-deutsch.html)[fest](http://www.cluetrain.com/auf-deutsch.html) von 1999 bestätigt: "Märkte sind Gespräche". Und diese finden auf Augenhöhe zwischen den Teilnehmern statt, die Privatpersonen sein können, aber auch Unternehmen, Entscheider, Einkäufer. Das heißt: Auch Ihre Zielgruppen tummeln sich im Internet. Im B2B-Bereich bieten diese "Gespräche" große Chancen, sowohl der Kundengewinnung als auch der Kundenbindung. Unternehmen lauschen den Gesprächen und erfahren, was über ihr Unternehmen, ihren Markt oder über wichtige Trends gesprochen wird. Über eigene Beiträge in den Sozialen Medien können Diskussionen angeregt, Themen platziert oder aktuelle Projektinformationen veröffentlicht werden.

### **Was bedeutet das konkret für Ihre Kommunikationsstrategie?**

Für geschäftliche Entscheidungen werden alle im Internet verfügbaren Informationen über ein Unternehmen oder ein Produkt herangezogen. Unternehmen können mit interessantem Content punkten, indem sie Geschichten erzählen – keine Märchen, sondern Interessantes zu Materialien, Produktionsweisen, Zusammenhängen. Damit eröffnet sich die Chance, Emotionalität zu erzeugen, die Kunden an das Unternehmen und seine Marken bindet. Unternehmen müssen für diese neue Form der Kommunikation viel leisten: interne Strukturen verändern, Abläufe und Prozesse neu definieren, ganz neue Wege für die Kommunikation finden.

Es gibt viele Gründe für Sie, über eine Einbindung von Social Media in Ihren Marketing-Mix nachzudenken, zum Beispiel :

- Kundenbindung durch direkten Dialog mit Ihren Kunden
- Steigerung der Bekanntheit in Ihrer Zielgruppe
- Erschließung neuer Zielgruppen
- Erkennen und Mitgestalten von Markttrends
- Präsentation als attraktiver Arbeitgeber
- Wissenstransfer bei interner Kommunikation

Allerdings verleiten die gigantischen Reichweiten von Facebook, Google und Co. auch leicht dazu, vorschnell erste Aktionen zu starten. Wir möchten Sie bitten, in Ruhe ihre Strategie zu überlegen, bevor Sie aktiv werden. Denn Social Media sind kein neues technisches Tool, bei dem es genügt, sich für oder gegen den Einsatz zu entscheiden. Mit Social-Media-Maßnahmen starten Sie einen dauerhaften Kommunikationsprozess mit Ihren Zielgruppen, der im Unternehmen eine entsprechende Organisation sowie abgestimmte Kompetenzen und Regeln erfordert. Wenn Sie diese Konsequenzen und die Machbarkeit im Vorfeld nicht durchdacht und geplant haben, werden häufig die fehlenden – internen oder externen – Ressourcen zum Flaschenhals in der Kommunikation. Und damit ist das Risiko zu scheitern hoch.

Deshalb möchten wir Sie für diese Vorüberlegungen besonders sensibilisieren. Wir empfehlen, dass Sie sich vor Beginn Ihrer Social-Media-Aktivitäten zwei grundsätzliche Fragen stellen:

# **3.1 Ist Ihr Unternehmen reif für Social Media?**

Auch wenn Sie diese Frage als provokant empfinden, hat sie doch ihre Berechtigung. Denn in den sozialen Netzen geben Kunden ihre Meinung zu Produkten ab, sie befürworten Aktionen mit dem "Daumenhoch-Zeichen", oder sie machen ihrem Ärger Luft. Vor allem aber erwarten sie eine offene, authentische Kommunikation und keine Verbreitung von Werbebotschaften. Auf diese Regeln, die in den Social Media nun einmal gelten, muss sich das gesamte Unternehmen einstellen. Das mag sich einfach anhören, es bedeutet aber auch, dass Offenheit, Transparenz und Interaktion im Unternehmen tagtäglich gelebt werden. Ist das nicht der Fall, wird erfahrungsgemäß die Diskrepanz nach außen spürbar – und damit wird der gesamte Social-Media-Auftritt unglaubwürdig. Idealerweise haben Sie

die volle Unterstützung der Geschäftsleitung, die sich aktiv einbringt. Dann sind auch die organisatorischen Veränderungen im Unternehmen, die eventuell vorgenommen werden müssen, einfacher durchzusetzen.

Machen Sie eine Ist-Analyse, um die Social-Media-Fähigkeit Ihres Unternehmens zu klären. Betrachten Sie beispielsweise, wie zurzeit die Kommunikationswege, Zuständigkeiten und Abläufe bei Presseanfragen sind. Prüfen Sie, ob es bereits Verhaltensregeln gibt, die um den Bereich Social Media ergänzt werden können. Denn sinnvollerweise repräsentieren möglichst viele Mitarbeiter und Abteilungen das Unternehmen oder die Marke im Netz. Damit sie das verantwortlich tun können, brauchen sie eindeutige unternehmensinterne Regeln.

Wird dieser Ist-Analyse ein Soll-Szenario gegenübergestellt, ergeben sich die notwendigen Schritte, die noch zu unternehmen sind, bevor Social Media überhaupt in Ihre Überlegungen zur Kommunikationsstrategie einfließen sollten.

# **3.2 Passen Social Media in Ihr Kommunikationskonzept?**

Nur weil gerade vermeintlich alle irgendetwas im Netz machen, sollten Sie die neuen Medien nicht einsetzen. Social Media dienen ebenso wie alle anderen

Marketingmaßnahmen dem Erreichen Ihrer Unternehmensziele. Hinter dem Begriff Social Media stehen eine Vielzahl von Kommunikationskanälen wie Facebook, Twitter, Blogs, deren sinnvoller Einsatz sich immer an den Zielen orientiert, die damit erreicht werden sollen. Das heißt: Sie haben ab sofort neben den klassischen Kommunikationswegen zusätzliche Kanäle zur Verfügung, die Sie bei der Entwicklung Ihrer Kommunikationsstrategie berücksichtigen können. In der Praxis bedeutet das für Sie, dass Sie wie gewohnt nach Festlegung der Kommunikationsziele und Zielgruppen, die geeignetsten Kommunikationskanäle definieren. Wichtig und neu hierbei ist, dass Sie das veränderte Nutzungsverhalten und die Interaktionswünsche Ihrer Kunden berücksichtigen. Hier liegt auch der Schlüssel für die Beantwortung unserer Frage, denn es gilt, genau die Themen zu definieren, für die in Ihrem individuellen Kommunikationskonzept die interaktiven Möglichkeiten von Social Media zielführend eingesetzt werden können.

Bei der Entwicklung Ihrer Kommunikationsstrategie sind Sie der Dirigent in einer interaktiven Form des Musizierens: Sie legen mit dem Thema das Stück fest, das gespielt wird, und suchen danach die beste mediale Besetzung aus, mit der Sie wunderbare Musik spielen werden. Lauschen Sie der Reaktion Ihres Publikums, lernen Sie von Kritikern, integrieren Sie Ihre Fan-Gemeinde.

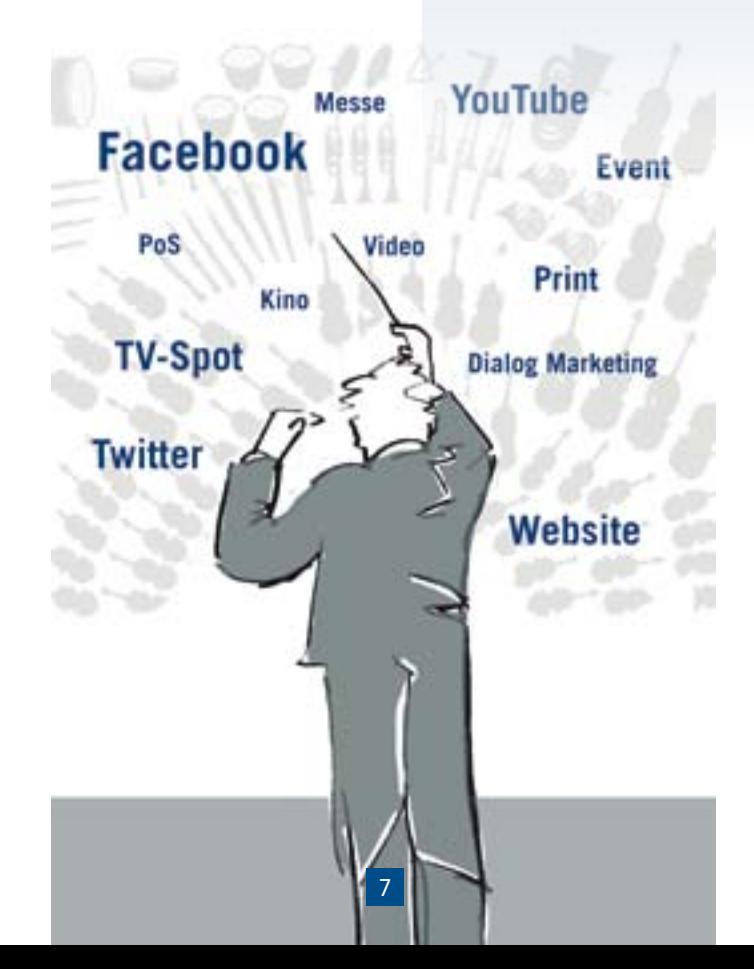

**4. Informieren**<br>Als Social Media werden digitale Medien,<br>Logien und Plattformen bezeichnet, die est<br>ermöglichen, sich untereinander auszutause **Als Social Media werden digitale Medien, Technologien und Plattformen bezeichnet,** die es Nutzern ermöglichen, sich untereinander auszutauschen und Inhalte (Text, Bild, Audio, Video) einzeln oder in Kooperation zu gestalten.

> Jeder Internetnutzer kann Autor sein und Inhalte in Echtzeit erstellen, verteilen und bewerten. Auch wenn der Anteil der Internetnutzer, die selber Inhalte erstellen, sehr klein ist, darf man nicht den Einfluss unterschätzen, den diese Autoren auf die Masse der Internetnutzer haben, die diese Beiträge lesen, verteilen und bewerten.

In Anlehnung an [Brian Solis & JESS3´s Conversation](http://www.theconversationprism.com)  [Prism](http://www.theconversationprism.com) veröffentlichen die Social-Media-Experten von ethority ein ["Social-Media-Prisma"](http://www.ethority.de/weblog/social-media-prisma/), das nur Medien, Technologien und Plattformen enthält, die in Deutschland relevant sind.

Wir stellen Ihnen hier einige ausgewählte Social-Media-Plattformen vor, die für mittelständische Unternehmen besonders interessant sind. Da sich die Social-Media-Tools rasant weiterentwickeln, gehen wir an dieser Stelle nicht auf Details ein, sondern geben einen Überblick und informieren Sie, wo Sie die jeweils aktuellen Detailfunktionen nachlesen können.

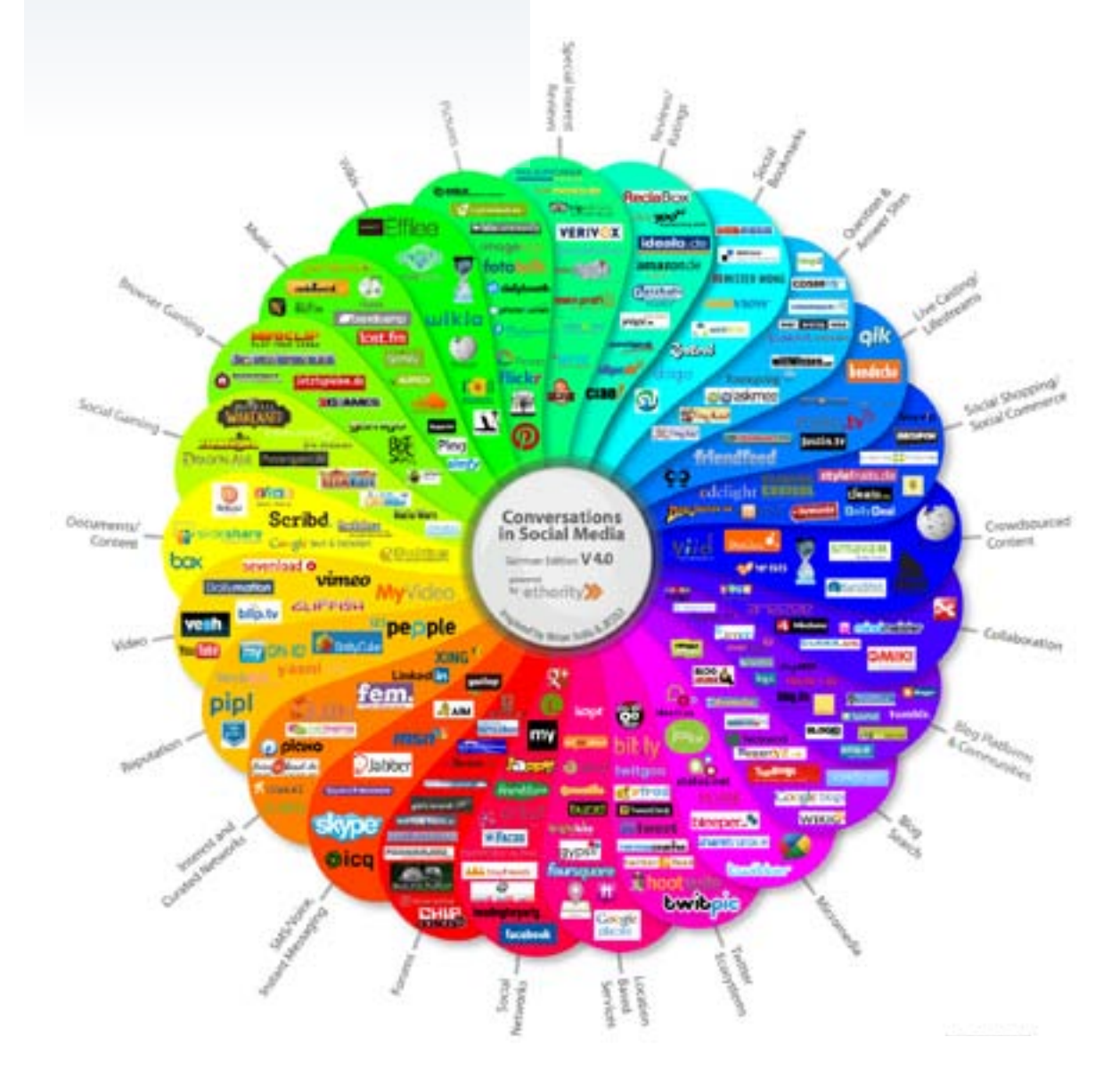

Immer mehr Menschen nutzen Social Media im privaten Bereich und erwarten, dass auch die Kommunikation im beruflichen Umfeld ähnlich funktioniert. In vielen Unternehmen ergänzen heute Foren, Blogs oder Wikis das Intranet, um Wissen im Unternehmen zu teilen – teilweise haben sie es sogar schon abgelöst. Wir betrachten in diesem Leitfaden hauptsächlich den Einsatz von Social Media in der externen Unternehmenskommunikation. Aber sowohl für den internen als auch den externen Einsatz gilt:

- Nie war es leichter, sich mit seiner Meinung Gehör zu verschaffen.
- Nie war es einfacher, gleichgesinnte Menschen zu finden.
- Nie haben sich Informationen schneller verbreitet.
- Nie haben Menschen freizügiger Informationen geteilt.

Aber auch die Social-Media-Kommunikation findet nicht in einem rechtsfreien Raum statt. Mit der steigenden Zahl der Social-Media-Plattformen und ihrer Nutzer ergeben sich immer wieder neue rechtliche Aspekte. Daher haben wir die Rechtsanwältin Astrid Christofori ins Autorenteam geholt, die Ihnen relevante Fragestellungen vorstellt und beantwortet.

# **4.1 Der Einstieg in Social Media**

Die Beschäftigung mit Social-Media-Themen ist zeitintensiv. Dennoch sollten Sie den Erfolg keinesfalls dem Zufall überlassen, sondern alle Aktivitäten sauber planen und überwachen. Nur so sichern Sie sich Ihren Erfolg.

Für eine optimale Vorbereitung eines Projekts empfehlen wir, dass Sie sich an den sieben W-Fragen von Cicero orientieren, die auch von Journalisten und Projekt-Managern genutzt werden, um komplexe Sachverhalte übersichtlich darzustellen. Bezogen auf Ihren Einstieg in Social Media bedeutet das:

- **Wie ist die Ausgangssituation?**
	- Welche klassischen Marketing- und Online-Marketing-Maßnahmen nutzt Ihr Unternehmen bereits? Ist Ihr Unternehmen schon auf Social-Media-Plattformen vertreten?

Welche Social-Media-Plattformen nutzen Ihre Mitbewerber? …

**• Warum wollen Sie Social Media nutzen?** Wollen Sie engeren Kontakt zu Kunden, Geschäftspartnern und Multiplikatoren?

Wollen Sie, dass Ihr Unternehmen bekannter wird? Wollen Sie neue Zielgruppen erschließen, zum Beispiel über demografische Merkmale, Regionen, Interessen, Branchen oder Themen?

Wollen Sie Marktforschung betreiben und den Diskussionen Ihrer Kunden, Mitbewerber lauschen? Wollen Sie sich gerade bei jungen Leuten als attraktiver Arbeitgeber präsentieren? …

**• Welche Zielgruppen und Ziele wollen Sie konkret erreichen?**

Mit welchen Personen wollen Sie in Kontakt kommen?

Welche Stellen wollen Sie besetzen? Zu welchen Themen wollen Sie Feedback von Ihren Kunden oder Partnern? ...

### **• Wer ist involviert?**

Von wem kam der Anstoß zum Projekt? Steht die Geschäftsleitung hinter dem Projekt? Wer wird an der Umsetzung beteiligt sein?

**• Wie gehen Sie vor?**

Auf welchen Social-Media-Plattformen ist Ihre Zielgruppe wie vertreten?

Welche Social-Media-Plattformen wollen Sie nutzen? Welche Inhalte wollen Sie wie häufig kommunizieren?

- **Bis wann wollen Sie Teilziele erreichen?** Gibt es einen Zeitplan? Gibt es Meilensteine, zum Beispiel Einladungen zu Veranstaltungen?
- **Welche Ressourcen stehen Ihnen zur Verfügung?** Welches Budget wurde eingeplant? Welches Team steht für Konzeption, Umsetzung und Monitoring zur Verfügung? Wer schult die Mitarbeiter zum Thema Social Media? Brauchen Sie externe Unterstützung bei Konzeption, Umsetzung oder Monitoring?

Soweit die Theorie und die optimale Vorgehensweise. In der Praxis sieht es häufig anders aus:

- *"Nachdem Social Media lange Zeit belächelt wurde, will der Vertriebsleiter jetzt innerhalb einer Woche eine Facebook-Seite haben."*
- *"Der Mitbewerber hat sich zum Twitter-Guru entwickelt, da können wir doch nicht zuschauen."*
- *"Wir brauchen jetzt unbedingt einen Unternehmensfilm." …*

Ein strukturiertes Vorgehen ist die Basis für eine erfolgreiche Social-Media-Nutzung. Die Unternehmenskultur und die eigene Persönlichkeit wirken sich aber auch auf die Auswahl einer angemessenen Vorgehensweise aus. Daher beschreiben wir Ihnen in Kapitel 5 vier verschiedene Personen, die auf unterschiedliche Weise das Thema Social Media angehen, und hoffen, dass Sie daraus mit einem Schmunzeln Anregungen für sich und Ihr Unternehmen mitnehmen können.

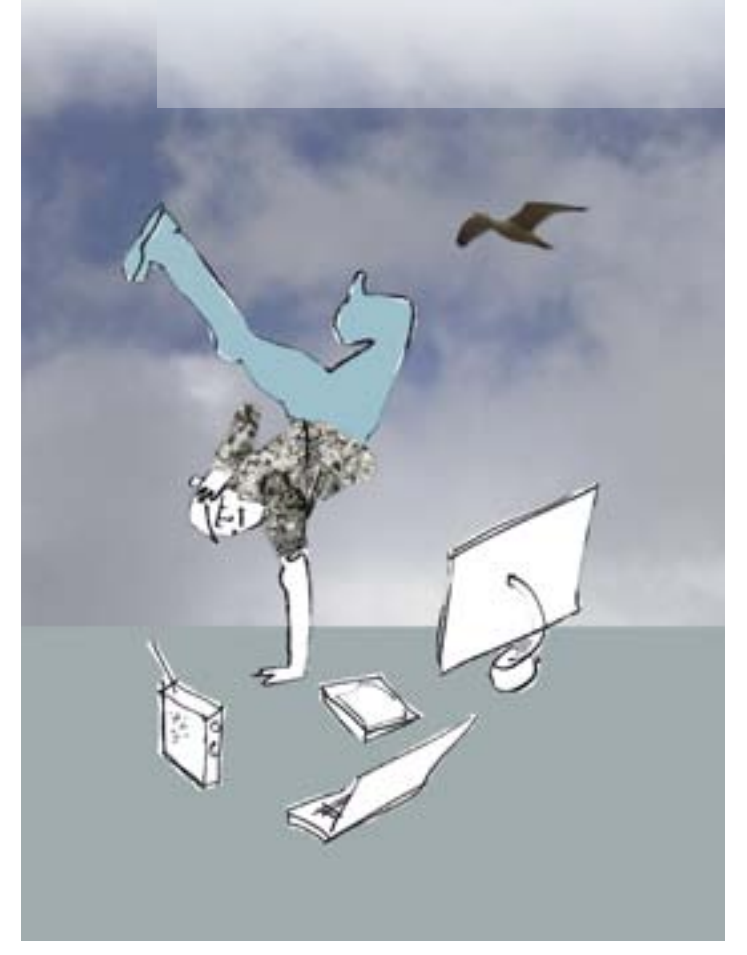

### **4.1.1 Alles dreht sich um den Kunden**

Der Erfolg Ihres Unternehmens hängt davon ab, wie zufrieden Ihre Kunden mit Ihren Produkten und Dienstleistungen sind. [Während die Kundenzufriedenheit von](http://www.servicebarometer.net/kundenmonitor/tl_files/files/ranking_globalzufriedenheit_2011.pdf)  [Privatkunden regelmäßig gemessen wird,](http://www.servicebarometer.net/kundenmonitor/tl_files/files/ranking_globalzufriedenheit_2011.pdf) sind ähnliche Messungen im B2B-Umfeld selten, denn die Beziehung zu Ihren Geschäftskunden ist komplex. Wie Ihr Unternehmen von Geschäftskunden wahrgenommen wird, bestimmen zahlreiche Momentaufnahmen mit Mitarbeitern aus verschiedenen Geschäftsbereichen.

Bevor Sie überlegen, wie Sie die Kundenorientierung Ihres Unternehmens nach außen sichtbar machen können, fragen Sie sich, wie gut Sie Ihre Kunden kennen:

- Kennen Sie die aktuellen Trends und Herausforderungen der Branche Ihres Kunden?
- Was sind die langfristigen strategischen Ziele Ihres Kunden?
- Mit welchen Themen beschäftigt sich die Geschäftsleitung Ihres Kunden aktuell?
- Wie können Sie mit Ihren Produkten und Dienstleistungen dem Kunden helfen, Probleme zu lösen oder einen Wettbewerbsvorsprung zu erreichen?
- Wie gut kennen Sie die Entscheider des Kunden? Wie informieren sich diese vor Kaufentscheidungen? Wer oder was beeinflusst ihre Kaufentscheidungen? Wie kommunizieren die Entscheider des Kunden? Welche Medien werden gelesen? Welche Veranstaltungen werden besucht? In welchen Verbänden oder Netzwerken sind sie aktives oder passives Mitglied? Auf welchen Social-Media-Plattformen sind Ihre Ansprechpartner vertreten?
- Mit welchen Geschäftsbereichen Ihres Kunden stehen Sie in Kontakt? Wer sind Ihre Ansprechpartner?

Diese Informationen helfen Ihnen, die Arbeitsumgebung der verschiedenen Mitarbeiter Ihres Kunden zu verstehen, die Fachsprache kennenzulernen und herauszufinden, wann und wo sie Ihre Ansprechpartner am besten erreichen.

### **Sprechen Sie die Sprache Ihrer Kunden**

Sorgen Sie dafür, dass sich Ihr Kunde bei Ihrem Unternehmen gut aufgehoben fühlt, indem Sie sich seiner Sprache und seinen Bildwelten anpassen und so eine emotionale Verbindung herstellen.

Prüfen Sie Ihre aktuellen Online- und Offline-Werbemaßnahmen kritisch, ob Sie wirklich die Sprache Ihres Kunden sprechen:

- Bieten Sie Ihren Kunden statt einer Flut an Informationen nur die Informationen an, die sie über Ihr Unternehmen und Ihr Angebot wissen wollen?
- Stellen Sie den Nutzen Ihres Angebots in den Vordergrund, statt sich beispielsweise in technischen Details zu verlieren?
- Berücksichtigen Sie das KISS-Prinzip (Keep it simple, stupid.)? Drücken Sie sich verständlich aus, und setzen Sie lieber zu wenige Vorkenntnisse voraus als zu viele?
- Verwenden Sie Fachbegriffe und Formulierungen aus dem Arbeitsalltag Ihres Kunden?
- Bieten Sie Interessenten nach Möglichkeit Referenzen aus ihrer eigenen Branche an?

Nehmen Sie sich ausreichend Zeit, um die für Ihr Unternehmen relevanten Keywords zu definieren, nach denen Ihre Interessenten und Kunden suchen. Schreiben Sie zunächst Ihre eigenen Begriffe auf, holen Sie sich Anregungen aus der Fachpresse, schauen Sie beim Mitbewerb, beobachten Sie Diskussionen in Verbänden, Online-Foren und Fachgruppen, nutzen Sie Analysedaten Ihrer eigenen Website und von Suchmaschinen, oder setzen Sie Tools ein wie das [Google Keyword](http://adwords.google.de/o/Targeting/Explorer?__u=1000000000&__c=1000000000&ideaRequestType=KEY WORD_IDEAS)  [Tool](http://adwords.google.de/o/Targeting/Explorer?__u=1000000000&__c=1000000000&ideaRequestType=KEY WORD_IDEAS). Die Arbeit ist vielleicht mühselig, aber notwendig. Denn nur mit den richtigen Keywords können Sie im Online-Marketing und in den Social Media erfolgreich sein. Ein Beispiel: Ein Vermieter von Arbeitsbühnen wird normalerweise nicht das Wort Hebebühnen als Keyword definieren, weil Hebebühnen in der Autowerkstatt eingesetzt werden. Wenn Interessenten diese Unterscheidung nicht kennen und nach Hebebühnen suchen, wenn Arbeitsbühnen gemeint sind, ist dieses Keyword aber auf jeden Fall wichtig. Nur, wenn Kunden Sie auch finden, haben Ihr Online-Marketing und Ihre Social-Media-Aktivitäten eine Chance auf Erfolg.

### **Social Media bedeutet aktives Zuhören**

An der Tatsache, dass Kunden, Partner, Mitarbeiter in den Social Media aktiv sind und über Ihr Unternehmen sprechen oder für Sie relevante Themen diskutieren, können Sie nichts ändern. Aus Unternehmenssicht ist es aber Ihre Pflicht, darüber informiert zu sein. Nut-zen Sie im ersten Schritt kostenlose [Google Alerts](http://www.google.de/alerts) oder [RSS](http://www.rss-verzeichnis.de/alles-ueber-rss.php), um bei relevanten Beiträgen und Diskussionen benachrichtigt zu werden. Es gibt zahlreiche [kosten](http://www.euroweb.de/blog/die-besten-social-media-monitoring-tools-2012)[freie](http://www.euroweb.de/blog/die-besten-social-media-monitoring-tools-2012) und kostenpflichtige Monitoring-Tools für Social Media. Der Praxisleitfaden "Social Media Monitoring" stellt anhand von Fallbeispielen Profi-Tools und sinnvolle Einsatzgebiete vor.

### **Social Media bedeutet Offenheit**

Wenn Sie Kundennamen oder Referenzberichte auf keinen Fall veröffentlichen wollen, sind Social Media vielleicht für Ihr Unternehmen (noch) nicht die richtigen Kommunikationskanäle. Beschäftigen Sie sich intensiv mit den Optionen in den Einstellungen zur Privatsphäre (Privacy) Ihrer gewählten Social-Media-Plattformen, um festzulegen, wer welche Beiträge von Ihrem Unternehmen lesen und kommentieren darf.

Neben offiziellen Informationen Ihres Unternehmens möchten Ihre Besucher in den Social Media gern einen "Blick hinter den Vorhang" werfen. Zwar müssen die veröffentlichten Informationen auch hier den Compliance-Anforderungen Ihres Unternehmens entsprechen, sie dürfen aber ruhig etwas "hemdsärmeliger" sein. Geben Sie den verschiedenen Geschäftsbereichen Ihres Unternehmens eine Stimme, und bringen Sie als Autor auch Ihre Persönlichkeit ein. Seien Sie sich darüber im Klaren, dass Ihr Unternehmen durch den Social-Media-Einsatz transparenter wird. Sind Sie dazu bereit?

### **Social Media bedeutet Bereitschaft zum Dialog**

Ohne eine respektvolle und authentische Kommunikation ist eine sinnvolle Social-Media-Nutzung nicht möglich. Freuen Sie sich über Lob, aber auch über Kritik. Beschwerden geben Ihnen Hinweise zur Optimierung, um sich nachhaltig gegenüber Mitbewerbern zu positionieren. Eine schnelle und engagierte Reaktion auf kritische Ereignisse kann sich positiv auf die gesamte Kundenbeziehung auswirken.

Wahrscheinlich werden Sie sich zunächst fragen, wie Sie Ihre Besucher zu Interaktionen (Gefällt mir, Anfragen, Kommentare …) ermutigen können. Hier einige Beispiele:

- Veröffentlichen Sie für Ihre Besucher relevante Beiträge, nicht nur Werbung.
- Stellen Sie W-Fragen: Was halten Sie davon? Welche Erfahrungen haben Sie gemacht? …
- Fragen Sie, zu welchen Themen Ihre Besucher Beiträge von Ihnen lesen möchten.
- Veröffentlichen Sie emotionale Beiträge: Stellen Sie sich vor, was gerade passiert ist …
- Schreiben Sie authentisch auch über Probleme und deren Lösung.

Viele Unternehmen sind unsicher, wie sie auf negative Beiträge reagieren sollen. Lassen Sie Kritik niemals unbeantwortet. Reagieren Sie schnell, und beschreiben Sie, was Sie wegen des kritisierten Sachverhalts unternehmen werden. Vielleicht wollen Sie die anschließende Diskussion mit dem unzufriedenen Kunden direkt weiterführen, und nicht über die Social-Media-Plattform. Tipps gibt auch das [Whitepaper zum Umgang mit](http://allfacebook.de/wp-content/uploads/2010/10/facebook_umgang_mit_kritik.pdf)  [Kritik und negativen Äußerungen auf Facebook.](http://allfacebook.de/wp-content/uploads/2010/10/facebook_umgang_mit_kritik.pdf)

Auf jeden Fall gilt: Ein Unternehmen, das sich intensiv mit der Zufriedenheit seiner Kunden auseinandersetzt, hat langfristig mehr Erfolg.

### **4.1.2 Was hat Social Media mit Ihrer Website zu tun?**

Wieso ist es sinnvoll, zunächst Ihre Firmenwebsite unter die Lupe zu nehmen, wenn es doch um Social Media geht? Weil

- die Website das Fundament aller Online- und Social-Media-Aktivitäten ist,
- die Erwartungen der Besucher an Ihre Firmenwebsite steigen und
- eine Website gut funktionieren sollte, bevor Sie mit Social Media starten.

### **Auf Ihre Website können Sie aufbauen**

Bei der Konzeption Ihrer Website haben Sie viele grundlegende Überlegungen angestellt, die auch für Ihre Social-Media-Aktivitäten wichtig sind: Was wollen Sie mit Ihrer Website erreichen? Wie setzen Sie das Corporate Design Ihres Unternehmens um? Wie vermarkten Sie Ihre Website? Welche Inhalte und Funktionen bieten Sie Ihren Besuchern an? Über welche Suchbegriffe wollen Sie gefunden werden?

Das Corporate Design lässt sich auch auf die verschiedenen Social-Media-Plattformen übertragen. Informationen über die verschiedenen Formatanforderungen und Gestaltungsmöglichkeiten finden Sie in der Checkliste Online Branding im Kapitel 7.5.

Nutzen Sie Social Media, um auf aktuelle Website-Inhalte zu verlinken und neue Besucher auf Ihre Seite zu führen. Wenn Sie sich die Social-Media-Aktivitäten großer Unternehmen anschauen, werden Sie feststellen, dass einige Unternehmen die Strategie verfolgen, möglichst viele relevante Kontakte aus den sozialen Netzen auf ihre Firmenseite zu führen, um den Dialog auf der eigenen Plattform fortzusetzen.

### **Was Besucher heute wollen**

[Die Ansprüche Ihrer Website-Besucher sind in den](http://www.usabilityblog.de/2012/01/digital-natives-studie-die-anspruche-an-webseiten-und-deren-inhalte-steigen/)  [letzten Jahren aufgrund des geänderten privaten Me](http://www.usabilityblog.de/2012/01/digital-natives-studie-die-anspruche-an-webseiten-und-deren-inhalte-steigen/)[diennutzungsverhaltens kontinuierlich gestiegen.](http://www.usabilityblog.de/2012/01/digital-natives-studie-die-anspruche-an-webseiten-und-deren-inhalte-steigen/) Sie können einen Besucher nur auf Ihrer Website halten, wenn er das Gefühl hat, dass die Inhalte und Funktionen genau auf seine Bedürfnisse abgestimmt sind. Für ein Unternehmen bedeutet das häufig, dass sie mehr als eine Website brauchen, die sich jeweils an den Zielgruppen orientieren.

Was erwarten Sie selbst als Besucher von einer Firmenwebsite? Wahrscheinlich Folgendes: Sie soll ansprechend sein, übersichtlich gestaltet und einfach zu bedienen, und sie soll eine Suchfunktion enthalten. Gehören Sie auch zu den Menschen, die sich zu einem komplexen Thema lieber ein kurzes Video anschauen, als ein technisches Whitepaper zu lesen? Ohne Bild, Ton und Video kommt bald keine Website mehr aus. Sie bestimmen als Besucher, ob und über welche Plattformen Sie mit dem Unternehmen in Kontakt bleiben wollen. Social-Media-Buttons (so genannte Plug-Ins) auf einer Website gehören zum Standard, sobald Sie mit der Social-Media-Nutzung begonnen haben.

Eine schnelle Antwort auf Anfragen, authentische Inhalte, keine Werbebotschaften und interessante Interaktionsmöglichkeiten werden Sie als selbstverständlich voraussetzen. Und statt nach Referenzen suchen Sie vielleicht lieber nach Empfehlungen und Bewertungen des Unternehmens durch seine Kunden und Geschäftspartner.

Die oben beschriebene Funktionalität kann nur eine Website liefern, die technisch auf dem aktuellen Stand ist und ein leistungsfähiges, benutzerfreundliches CMS nutzt. Ein Analysetool sollte integriert sein, um Daten für die kontinuierliche Optimierung zu liefern. Mit der steigenden Anzahl mobiler Website-Besucher gewinnt auch die korrekte Darstellung auf Smartphones, Blackberrys und Tablet-PCs an Bedeutung.

Zu den Besuchern Ihrer Websites gehören nicht nur Menschen, sondern auch Webcrawler. Das sind Computerprogramme, die Websites in regelmäßigen Abständen besuchen, um die Inhalte der Seiten zu analysieren und sie für Suchmaschinen aufzubereiten. Diese Roboter sind genau so anspruchsvoll wie Menschen. Wenn die Informationen auf der Website nicht exakt so aufbereitet sind, wie sie es erwarten, verlassen sie die Website mit dem Ergebnis, dass Ihre Website in den

Ergebnislisten von Suchmaschinen nicht auftaucht – oder nur auf den hinteren Positionen, die nicht beachtet werden. Ein einfaches Beispiel: Sie haben auf Ihrer Einstiegsseite tolle Fotos von Ihrem Unternehmen, die Ihre Besucher neugierig machen und motivieren, auf Unterseiten zu klicken. Wenn Sie keine beschreibenden Bildunterschriften haben, erhält ein Webcrawler auf Ihrer Einstiegsseite keine Informationen darüber, was der Inhalt dieser Seite ist, und er bricht die Analyse ab.

Google, im März 2012 mit 82,6% [die beliebteste Such](http://www.seo-united.de/suchmaschinen.html)[maschine in Deutschland](http://www.seo-united.de/suchmaschinen.html), stellt ein[e detaillierte Einfüh](http://static.googleusercontent.com/external_content/untrusted_dlcp/www.google.de/de/de/webmasters/docs/einfuehrung-in-suchmaschinenoptimierung.pdf)[rung in die Suchmaschinenoptimierung](http://static.googleusercontent.com/external_content/untrusted_dlcp/www.google.de/de/de/webmasters/docs/einfuehrung-in-suchmaschinenoptimierung.pdf) zur Verfügung. Dort finden Sie Tipps, was Sie berücksichtigen müssen, um bei Google auf den vorderen Plätzen zu landen.

Da Suchmaschinen ihre Arbeitsweise kontinuierlich ändern, um ihren Nutzern immer bessere Ergebnisse liefern zu können, empfehlen wir Ihnen, mit Spezialisten für die Suchmaschinenoptimierung (SEO) zusammenzuarbeiten, die Ihre Website analysieren, optimieren und Ihre Position in den Suchmaschinenergebnissen regelmäßig prüfen. Denn die Ergebnisse der Suchmaschinen verändern sich auch, wenn Ihre Mitbewerber ihre Websites verbessern, neue Inhalte einstellen oder neue Websites starten. Das sollten Sie im Auge behalten.

### **4.1.3 Facebook, Google+, XING, LinkedIn – Welches Netzwerk passt zu Ihnen?**

Das Prinzip der Sozialen Netzwerke ist für Benutzer bei allen Plattformen ähnlich: Ein Benutzer registriert sich und legt ein Profil mit seinem Namen, einem Foto und weiteren Informationen über sich selbst an. Dann sucht er Familienmitglieder, Freunde, Kollegen und vernetzt sich mit ihnen. Aus Unternehmenssicht bieten Soziale Netze eine Chance, sich mit Interessenten, Kunden, Geschäftspartnern, aktuellen oder zukünftigen Mitarbeitern und Multiplikatoren zu vernetzen. Man schaut nach, wen diese kennen, wofür sie sich interessieren, tauscht Nachrichten mit ihnen aus und bleibt in Kontakt.

### **Was müssen Sie bei der Nutzung Sozialer Netzwerke beachten?**

**Reichweite:** Je mehr Kontakte eine Unternehmensseite hat, umso mehr Personen sehen die Beiträge des Unternehmens. Viele Zuhörer erreiche ich also nur, wenn ich direkt mit vielen Kontakten vernetzt bin, die im besten Fall auch möglichst viele Kontakte haben. Eine Unternehmensseite auf Facebook, die keine Fans hat, ist wertlos.

**Relevanz:** Da wir alle von der täglichen Informationsflut überfordert sind, wird es auch für Firmen immer schwieriger, Gehör zu finden. Soziale Netze gehen davon aus, dass uns die Themen interessieren, die unsere direkten Kontakte betreffen. Und vielleicht auch Themen, welche die Kontakte unserer Kontakte betreffen.

**Dialog:** Soziale Netzwerke bieten allen Teilnehmern die Möglichkeit, Inhalte zu veröffentlichen und selber aktiv zu werden, indem sie zum Beispiel Inhalte bewerten (Gefällt mir), fremde Inhalte mit anderen teilen oder fremde Inhalte kommentieren. Die Kommunikation entwickelt sich von einer Sender-Empfänger-Kommunikation zum Dialog.

**Reputation:** Sie können viel Geld in Hochglanzbroschüren, Unternehmensvideos und moderne Websites stecken. Wenn sich auf Online-Plattformen aber Ihre Kunden oder Mitarbeiter negativ über Ihr Unternehmen äußern, wird auch das von vielen Menschen gelesen, und es prägt Ihren Ruf in der Öffentlichkeit. Hier liegt aber auch Ihre große Chance: Denn wenn sich Kunden und Mitarbeiter positiv über Ihr Unternehmen äußern und sie weiterempfehlen, ist diese virtuelle Mundpropaganda Gold wert, weil sie Ihnen hilft, neue Kunden zu gewinnen.

**Geschwindigkeit:** Über Soziale Netze verbreiten sich positive und negative Nachrichten sehr schnell. Lassen Sie sich deshalb über Kommentare und fremde Beiträge auf Ihren Unternehmensseiten über einen speziellen E-Mail-Account informieren, so dass Sie alle Aktivitäten an einer zentralen Stelle im Auge haben. Organisieren Sie für kritische Fälle entsprechende Eskalationsprozesse, um im Ernstfall schnell reagieren zu können. Aber lassen Sie sich nicht von den Medien verrückt machen. Diese Fälle sind sehr selten. Sprechen Sie mit anderen Unternehmen Ihrer Branche über deren Erfahrungen.

**Respekt:** Pflegen Sie einen respektvollen Umgang mit allen Kontakten, auch mit Ihren Kritikern. Löschen oder verbergen Sie niemals Beiträge Ihrer Besucher, und lassen Sie negative Beiträge nicht unbeantwortet.

**Authentizität:** Denken Sie daran, dass Soziale Netzwerke kein weiterer PR-Kanal sind. Sie können die Kommunikation nicht der PR-Abteilung überlassen. Je nach Zielsetzung sind Mitglieder der Geschäftsleitung, der Personalabteilung, aus dem Vertrieb, dem Service oder den Fachabteilungen in den Sozialen Netzwerken aktiv. Ihr Kommunikationsteam kann die Kollegen beraten, Themen vorschlagen und die Social-Media-Kommunikation zentral überwachen.

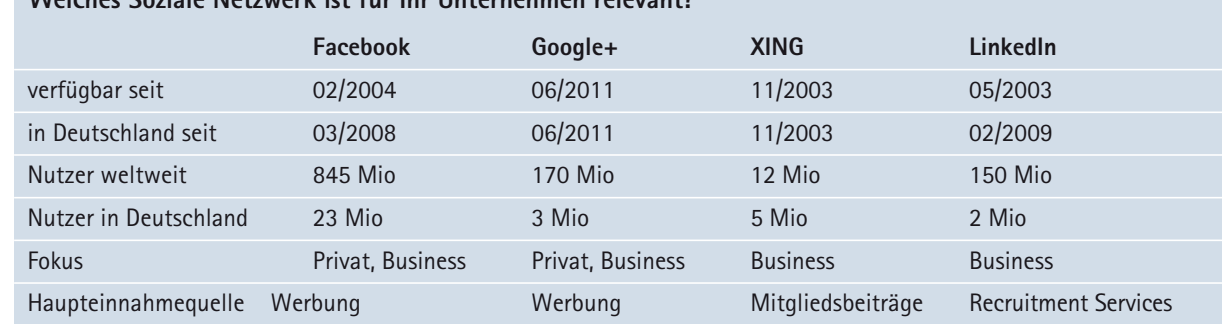

# **Welches Soziale Netzwerk ist für Ihr Unternehmen relevant?**

### **[Facebook](http://www.facebook.com)**

Facebook ist das Netzwerk der Superlative: das größte Soziale Netzwerk weltweit und in Deutschland, die aktivsten Mitglieder, die höchsten Zuwachsraten über alle Altersgruppen hinweg. Die meisten Menschen kommen zu Facebook, um mit Familie und Freunden zu kommunizieren. Und wenn sie sich an die Nutzung gewöhnt haben, nutzen sie die Plattform auch für die geschäftliche Kommunikation.

Für Unternehmen sind diese Funktionen interessant:

- Anlegen und Gestalten von Unternehmensseiten,
- Aufbau einer Fangemeinde, die News des Unternehmens abonniert,
- Vermarktung von Veranstaltungen,
- Werbemöglichkeiten.

Weiterführende Links mit Informationen zur Nutzung durch Unternehmen:

- [Facebook-Hilfefunktion für Unternehmen](http://www.facebook.com/help/ads-and-business-solutions)
- [Hilfedatenbank von jordanize! für Facebook-Unter](https://jordanize.yoursupport.de/)[nehmensseiten](https://jordanize.yoursupport.de/)
- [Facebook-Marketing-Blog von Philipp Roth und Jens](http://allfacebook.de)  [Wiese](http://allfacebook.de)
- [Facebook-Marketing-Blog von Thomas Hutter](http://www.thomashutter.com)
- [Facebook-Buch von Annette Schwindt](http://www.fbbuch.de/blog/)
- [Facebook B2B Ranking von Lingner Consulting](http://b2branking.lingner.com)

### **[Google+](https://plus.google.com)**

Auch wenn Google+ noch weit hinter den Besucherzahlen und Funktionen von Facebook liegt, darf man dieses Netzwerk nicht vernachlässigen, da Google die Informationen aus Google+ eng mit seinen weiteren Dienstleistungen verzahnt. Wenn Sie einen Unternehmens- oder Markennamen googlen, so wird der Eintrag einer entsprechenden Google+-Seite direkt mit Vorschaubild und Kurzinformation dargestellt. Sie sollten also mit Ihrem Unternehmen auf Google+ vertreten sein, um von dem besseren Ranking in den Google Suchergebnissen zu profitieren.

Für Unternehmen sind diese Funktionen interessant:

- Anlegen und Gestalten von Unternehmensseiten,
- Anlegen und Gestalten von Produktseiten,
- Aufbau einer Fangemeinde, die News des Unternehmens abonniert,
- Vermarktung von Veranstaltungen,
- Virtuelle Kooperationen und Meetings über Google Hangouts,
- Werbemöglichkeiten.

Weiterführende Links mit Informationen zur Nutzung durch Unternehmen:

- [Google+-Hilfefunktion für Unternehmen](http://www.google.com/intl/de/+/business/)
- [Google+-Blog von Phil Steuer](http://googleplusinside.de/)
- [Google+-Blog von Jürgen Allmich](http://www.allesuebergoogleplus.de)
- [Google+-Handbuch für Unternehmen von Data Becker](http://www.gplus-marketingbuch.de)
- [Top 200-Google+-Nutzer](http://gpluscharts.de/)

### **[XING](www.xing.com)**

XING startete 2003 im deutschsprachigen Raum als OpenBC und ist der Platzhirsch für professionelles Networking in Deutschland. Neben den Informationen zu ihrer Person und ihrem beruflichen Werdegang können Mitglieder auch angeben, welche Leistungen sie im Netzwerk suchen oder selbst anbieten. Bei der Kontaktaufnahme dürfen Sie sich auf diese Angaben beziehen. Unter den mehr als 40.000 Gruppen, die auf XING angelegt wurden, finden sich mittlerweile Gruppen aus jeder Branche und zu fast jedem Nischenthema. Gerade kleine und mittelständische Unternehmen können hier durch eine aktive Teilnahme auf ihre Kompetenz aufmerksam machen. Die kostenfreie XING-Mitgliedschaft erlaubt nur eingeschränkte Funktionalität. Daher sollte für die professionelle Nutzung unbedingt eine kostenpflichtige Mitgliedschaft gebucht werden.

Für Unternehmen sind diese Funktionen interessant:

- Anlegen und Gestalten von Unternehmensseiten,
- Teilnahme an Gruppen, Moderation von Gruppen, Gründung von Gruppen,

# **4. Informieren**

- Vermarktung von Veranstaltungen,
- Stellenangebote,
- Werbemöglichkeiten.

Weiterführende Links mit Informationen zur Nutzung durch Unternehmen:

- [XING-Hilfefunktion](http://www.xing.com/help/hilfe-fragen-und-antworten-2)
- [XING-Blog](http://blog.xing.com)
- [XING-Seminare](http://www.xing-seminare.de)
- [XING-Gruppe über XING-Nutzung](http://www.xing.com/net/pri3c4f54x/XING)
- [XING-Videos](http://www.youtube.com/user/XINGcom)
- [XING-Blog von Joachim Rumohr](http://www.rumohr.de/blog/)

### **[LinkedIn](http://www.linkedin.com)**

LinkedIn ist das weltweit größte Online-Netzwerk für Fach- und Führungskräfte und mittlerweile mit 16 Sprachversionen in über 200 Ländern und Regionen vertreten. Mehr als zwei Millionen Unternehmen haben eine Unternehmensseite auf LinkedIn eingerichtet, und es existieren über eine Millionen Fachgruppen auf dieser Plattform. Eine Präsenz auf LinkedIn ist für Unternehmen empfehlenswert, die international tätig sind, mit internationalen Geschäftspartnern zusammenarbeiten oder zu deren Kunden regionale Organisationen internationaler Konzerne gehören.

Für Unternehmen sind diese Funktionen interessant:

- Anlegen und Gestalten von Unternehmensseiten,
- Anlegen und Gestalten von Produkt- und Serviceseiten,
- Teilnahme an Gruppen, Moderation von Gruppen, Gründung von Gruppen,
- Stellenangebote,
- Werbemöglichkeiten.

Weiterführende Links mit Informationen zur Nutzung durch Unternehmen:

- [LinkedIn-Hilfefunktion](https://hilfe.linkedin.com)
- [LinkedIn für Unternehmen](http://marketing.linkedin.com/)
- [LinkedIn für Personalabteilungen und Personal](http://de.talent.linkedin.com/)[berater](http://de.talent.linkedin.com/)
- [LinkedIn Learning Center](http://learn.linkedin.com/)
- [LinkedIn-Blog](http://blog.linkedin.com/)
- [LinkedIn-Blog von Stephan Koß](http://linkedinsiders.wordpress.com/)

Neben den hier genannten Sozialen Netzwerken entwickeln sich kontinuierlich neue Plattformen wie beispielsweise [BranchOut](http://www.branchout.com) *als Ergänzung zu Facebook* oder auch [Pinterest](http://www.pinterest.com) . Außerdem kann es durchaus sein, dass ein Unternehmen seine spezielle Zielgruppe eher in einem Online-Forum oder in einem Branchenverband trifft als in einem der hier genannten Sozialen Netzwerke.

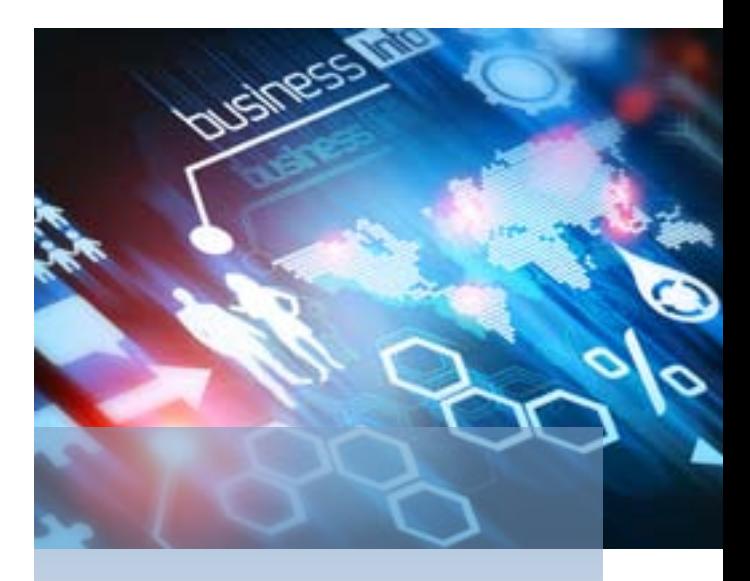

### **4.1.4 Blog und Twitter für Unternehmen**

Wenn Sie heute Newsletter verschicken, um Ihre Kunden regelmäßig zu informieren, kann ein Unternehmens-Blog eine sinnvolle Alternative sein. Im Gegensatz zu einem Newsletter, der nicht unbedingt gelesen wird, wird ein Blog nur besucht, wenn der Leser den Inhalt für relevant hält und sich einen Nutzen davon verspricht. Die Akzeptanz der Inhalte erhöht sich dadurch deutlich.

Seit Mitte der 90er Jahre gibt es Blog-Systeme, einfach zu bedienende Content-Management-Systeme (CMS) mit Standard-Layouts, die es jedermann erlauben, online regelmäßig Texte zu veröffentlichen. Zu den bekanntesten Blog-Systemen zählen [WordPress](http://www.wordpress.com)  und [Blogger.com](http://www.blogger.com). Über einen Blog können Sie aktuelle Informationen, zum Beispiel zu einer Produktneuheit, ohne großen Aufwand unmittelbar ins Netz stellen. Durch die Angabe von Kategorien oder Stichwörtern (Tags) lassen sich relevante Informationen vom Leser und von Suchmaschinen sehr schnell finden. Wird ein Leser von einem Link zu Ihrem Blog-Artikel weitergeleitet, so erfahren Sie durch so genannte Pingbacks automatisch davon. Außerdem können Sie Ihre Artikel – im Gegensatz zu Beiträgen in Sozialen Netzwerken – jederzeit ergänzen und nachbearbeiten. Leser eines Beitrags können sich über die Kommentarfunktion mit einer Frage oder einer Ergänzung direkt an Sie als Autor des Beitrags wenden.

Allerdings ist der Aufwand, einen guten Blog zu pflegen, hoch. Daher sollten Sie vor dem Start eines Blogs sicher sein, dass Sie auch wirklich regelmäßig (mindestens einmal pro Monat) einen relevanten Beitrag erstellen werden.

Weiterführende Links mit Informationen zur Nutzung durch Unternehmen:

- [Blog über Corporate Blogs mit Ranking](http://www.blogprofis.de/category/corporate-blogs/)
- [Leitfaden zum Thema Corporate Blogging von](http://www.bieg-hessen.de/leitfaden-view-143.html)  [Iris Becker](http://www.bieg-hessen.de/leitfaden-view-143.html)
- [Top 100 deutschsprachige Blogs allgemein](http://www.twingly.com/top100?lang=de)
- [B2B Bloggers](http://www.b2bbloggers.com)

### **[Twitter](http://www.twitter.com)**

Twitter ist ein Microblogging-System, das ebenfalls zu den Sozialen Netzwerken zählt. Angemeldete Benutzer können eigene Textnachrichten mit maximal 140 Zeichen eingeben. Diese Textnachrichten werden in Echtzeit all den Twitter-Benutzern angezeigt, die diesem Benutzer folgen. Das System ist sehr einfach auch von mobilen Endgeräten aus zu bedienen, und Nachrichten können automatisiert über eine Programmschnittstelle veröffentlicht werden. Bei Veranstaltungen wird gelegentlich eine "Twitter Wall" eingesetzt, auf der alle Nachrichten angezeigt werden, die sich auf diese Veranstaltung beziehen. Eine ganze Reihe von [Tools sind](http://www.bitly.com)  [rund um die Twitter-Nutzung entstanden, z.B. um Links](http://www.bitly.com)  [zu kürzen.](http://www.bitly.com)

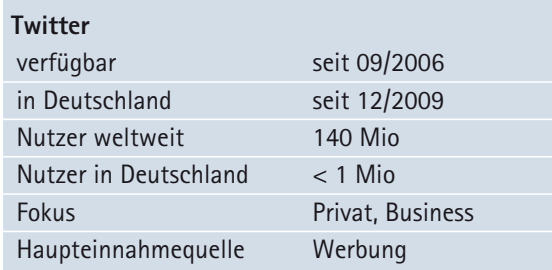

Unternehmen können Twitter beispielsweise nutzen, um Neuigkeiten oder Stellenangebote zu veröffentlichen, den Bekanntheitsgrad zu steigern, Marktforschung zu betreiben, den Service zu entlasten oder um mit Multiplikatoren in den Dialog zu treten. Sehr viele Journalisten nutzen Twitter, um auf eigene Veröffentlichungen hinzuweisen, aber auch um sich mit Kollegen auszutauschen und zu recherchieren.

[Immer mehr CEOs und Top-Manager twittern selbst,](http://www.ethority.de/weblog/2012/04/03/ceo-studie-reputation-image-social-media-impact) um direkt mit Kunden, Mitarbeitern, Geschäftspartnern oder Multiplikatoren zu kommunizieren. Es ist weniger aufwendig, als ein Blogsystem zu pflegen, und fördert das Image des Unternehmens.

Weiterführende Links mit Informationen zur Nutzung durch Unternehmen:

- [Hilfe-Funktion von Twitter](https://support.twitter.com/)
- [Twitter-Informationen für Unternehmen](http://business.twitter.com)
- [Deutsche Twitter-Charts](http://www.twitcharts.de)
- [Twitternde Fimen in D, A, CH](http://tweetranking.com/tags/twitternde-firmen)
- [Twitter B2B Award](http://www.b2btoty.com)

### **4.1.5 Social Advertising – Alptraum oder Marketingparadies?**

Mit dem Einstieg in Social-Media-Aktivitäten stehen Sie vor der großen Herausforderung, Ihr Online-Netzwerk aufzubauen, also Fans und Follower für das eigene Unternehmen zu finden. Und nicht irgendwelche Fans und Follower, sondern Personen, die auch zu Ihrer avisieren Zielgruppe gehören.

Starten Sie, indem Sie eigene Kontakte auf die Social-Media-Aktivitäten Ihres Unternehmens hinweisen, und bitten Sie diese Kontakte, sich mit ihnen zu vernetzen. Weiten Sie Ihre Aktivitäten auf Mitarbeiter und Geschäftspartner Ihres Unternehmens und auch auf Kunden aus.

Nutzen Sie Ihre bestehenden Marketingmaßnahmen, um auf Ihre Social-Media-Aktivitäten hinzuweisen: Integrieren Sie Links auf Visitenkarten und in E-Mail-Unterschriften, integrieren Sie Social-Media-Plug-Ins in Ihre Website: Wenn Sie themen- oder produktspezifische Social-Media-Seiten haben, können Sie auch von Google-Anzeigen aus dorthin verlinken oder Bannerwerbung auf relevanten Portalen schalten. Interessant sind auch ggf. Textanzeigen in branchenspezifischen Newslettern mit Social-Media-Links. Gibt es Social-Media-Verzeichnisse, die für Sie relevant sind, in denen Sie Ihr Unternehmen eintragen können?

Werbung ist eine wichtige Einnahmequelle der Sozialen Netzwerke. Im Gegensatz zu Google-Anzeigen, die beispielsweise zu bestimmten Suchworten in bestimmten Regionen angezeigt werden, bieten Ihnen die Sozialen Netzwerke die Informationen aus den Benutzerprofilen und Informationen aus der Analyse der Benutzeraktivitäten an, damit Sie Ihre Zielgruppe möglichst ohne Streuverluste erreichen. Soziale Netzwerke zeigen den Mitgliedern nur Anzeigen an, die vermutlich für diese relevant sind. Aus Sicht des Marketings ist das ein Traum, aber für einige Benutzer vielleicht erschreckend. Die Werbemöglichkeiten der Sozialen Netzwerke sind unterschiedlich, allen gemeinsam ist aber, dass Sie ähnlich wie bei Google AdWords ein Maximalbudget definieren, das in keinem Fall überschritten wird.

• [Facebook-Werbung](http://www.facebook.com/ads) ist die erste Wahl, um Privatkunden und Berufsanfänger anzusprechen. Aber auch

# **4. Informieren**

im B2B-Umfeld können Sie für einzelne Facebook-Beiträge, Ihre Unternehmensseite oder eine Website werben. Wenn Sie Ihre Zielgruppe definieren, können Sie nach Ort, Alter, Interessen, aber beispielsweise auch nach aktuellem Arbeitgeber auswählen. Testen Sie aus, über welche Kriterien sich Ihre Zielgruppe in Facebook optimal beschreiben lässt.

- [Google+](https://plus.google.com) ist werbefrei. Allerdings werden die Informationen aus den Google+-Profilen und Interessen eines Mitglieds für die benutzerbezogene Suche verwendet. Sie bieten so langfristig neue Möglichkeiten für die Definition von Google Adwords.
- [XING bietet die Möglichkeit, zielgruppenspezifisch](http://www.xing.com/app/user?op=advertise)  [im wöchentlichen Newsletter zu werben](http://www.xing.com/app/user?op=advertise). Zielgruppen können zum Beispiel nach Geschlecht, Alter, Land/ Region, Job-Level, Branche, Unternehmensgröße und Interessen ausgewählt werden. Außerdem können Display Ads geschaltet und Vorteilsangebote für Standard- und Premium-Mitglieder angeboten werden.
- Das [LinkedIn-Werbeangebot p](http://www.linkedin.com/advertising?src=en-all-el-li-hb_ft_ads&trk=hb_ft_ads)asst ebenfalls im B2B-Umfeld perfekt, da Zielgruppen nach Branche, Karrierestufe, geografischer Region, Tätigkeitsbereich, Alter oder Geschlecht festgelegt werden können. Allerdings gibt es einen entscheidenden Nachteil: Es sind aktuell nur Anzeigentexte in englischer Sprache erlaubt.
- Twitter hat relativ spät mit seinem [Werbeangebot](https://business.twitter.com/de/advertise/start/) begonnen, das aktuell nur ausgewählten Partnern mit einem hohen Werbebudget zur Verfügung steht.

### **4.1.6 YouTube** & **Co – Multimedia wird zum Standard**

Video ist Trend – die Zahl der Online-Videos explodiert. Jede Minute werden auf YouTube 60 Stunden Videomaterial hochgeladen. Im Privatkundengeschäft und in großen Unternehmen spielen Online-Videos bereits eine wichtige Rolle in der Kommunikationsstrategie.

Aber auch mittelständische Unternehmen können Videos erfolgreich in ihrer Kommunikation einsetzen, beispielsweise um

- den Bekanntheitsgrad des Unternehmens oder Produkts zu erhöhen,
- die Besucherzahlen auf der Website zu steigern,
- qualifizierte Mitarbeiter zu finden,
- den Kundendienst zu entlasten.

Über den Erfolg eines Online-Videos entscheiden die folgenden drei Erfolgskriterien:

- Wie relevant ist der Inhalt für Ihre Zielgruppe?
- Wie gut ist die technische Umsetzung?
- Wie und auf welchen Plattformen setzen Sie das Video ein?

Das Videoportal [YouTube](http://www.youtube.com) ist seit Februar 2005 verfügbar und wurde 2006 von Google gekauft. Mittlerweile gibt es über 450 Millionen registrierte YouTube-Nutzer weltweit, davon ca. 20 Millionen in Deutschland. Da Google YouTube-Inhalte mit weiteren Google-Diensten verzahnt, werden relevante YouTube-Inhalte in den Ergebnislisten der Suchmaschine hervorgehoben. Außerdem gibt es immer mehr Menschen, die YouTube als Suchmaschine nutzen, da hier die Ergebnislisten überschaubarer sind.

Für Unternehmen sind diese YouTube-Funktionen interessant:

- Anlegen und Gestalten von Unternehmenskanälen,
- Hochladen und Verschlagwortung von Videos,
- Einbetten von YouTube-Inhalten in fremde Umgebungen,
- Statistiken.

Weiterführende Links mit Informationen zur Nutzung durch Unternehmen:

- [YouTube-Hilfe](http://www.youtube.com/t/about_youtube)
- [YouTube-Werbung](http://www.youtube.com/advertise/)
- [YouTube Keyword Tool](https://ads.youtube.com/keyword_tool)
- [Whitepaper von Brightcove zur professionellen Nut](http://www.brightcove.com/de/lerncenter)[zung von Online-Videos](http://www.brightcove.com/de/lerncenter)
- [Praxistipps für den gezielten Aufbau einer Videostra](http://www.gruenderszene.de/marketing/unternehmensvideos)[tegie](http://www.gruenderszene.de/marketing/unternehmensvideos)
- [Christoph Krachten: YouTube-Buch mit vielen Tipps](http://www.youtube.com/watch?v=ANWRpGAd9HA)  [zur Videoproduktion](http://www.youtube.com/watch?v=ANWRpGAd9HA)

Interessante regionale Portale für Unternehmensvideos sind auch [BusinessWorld u](http://www.businessworld.de)nd [BizzTube](http://www.bizztube.ch).

### **4.1.7 Social-Media-Nutzer sind mobil**

Die Social-Media-Nutzung ist auch ein Treiber für die mobile Internetnutzung, denn gerade auf mobilen Geräten bieten Soziale Netzwerke ein großes Potenzial. Die gestiegene Leistungsfähigkeit von mobilen Endgeräten und die nahezu flächendeckende Netzverfügbarkeit machen es möglich. [Bereits 37 Prozent der Deut](http://www.bitkom.org/71750_71745.aspx)[schen – 26 Millionen Menschen – nutzen das Web auf](http://www.bitkom.org/71750_71745.aspx)  [ihrem Handy oder einem Tablet-PC.](http://www.bitkom.org/71750_71745.aspx)

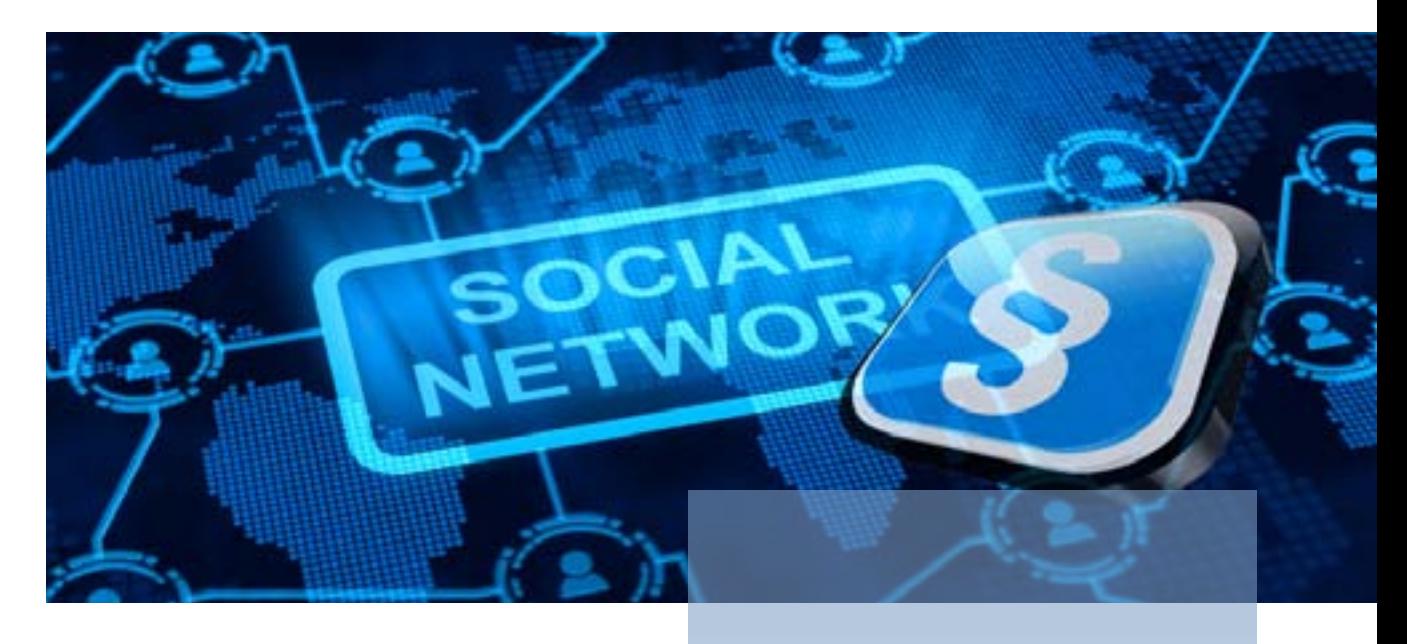

Wir können sofort – wann und wo immer wir uns befinden – im Netz nach Produkten suchen, etwas bestellen, Informationen abrufen, gemeinsam mit Freunden Videos sehen oder über Cloudlösungen von überall auf persönliche Daten zugreifen. Und: Die Menschen nutzen diese Möglichkeiten gern! Dass das mobile Internet immer intensiver genutzt wird, zeigt auch die Nutzungsdauer. [Rund acht von zehn mobilen Surfern](http://www.tomorrow-focus-media.de/studien/mobile-markt/info/mobile-effects-januar-2012/)  [nutzen das mobile Internet täglich bis zu einer Stun](http://www.tomorrow-focus-media.de/studien/mobile-markt/info/mobile-effects-januar-2012/)[de.](http://www.tomorrow-focus-media.de/studien/mobile-markt/info/mobile-effects-januar-2012/) Standortinformationen werden genutzt, um sich spontan mit Freunden zu verabreden oder um gezielt ortsbezogene Informationen abzurufen. Während Wartezeiten greifen viele Menschen zu Smartphone oder Tablet-PC, um sich über Neuigkeiten aus den Social Media zu informieren.

Was bedeutet dieser Trend für Ihre Kommunikationsstrategie? Stellen Sie sicher, dass Ihre Informationen auch über mobile Endgeräte komfortabel und schnell abrufbar sind: entweder über eine [mobile Website-Ver](http://www.konversionskraft.de/cro-serien/mobile-websites-5-grundlegende-tipps-fur-den-einstieg.html)[sion](http://www.konversionskraft.de/cro-serien/mobile-websites-5-grundlegende-tipps-fur-den-einstieg.html), über [Social-Media-Apps](http://t3n.de/news/nutzliche-social-media-apps-unterwegs-324469/) oder über [eigene Apps.](http://www.computerwoche.de/netzwerke/mobile-wireless/2497516/)

Für die verschiedenen Social-Media-Plattformen sind Apps mit optimierter Anzeige und Inhalte für Smartphones und Tablet-PCs verfügbar. Gerade Twitter ist für die mobile Nutzung sehr gut geeignet, weil Tweets sehr übersichtlich dargestellt werden und die Twitter Bedienung auf jedem Endgerät sehr einfach ist.

# **4.2 Juristische Fragestellungen**

Sicher haben Sie schon gehört oder gelesen, dass das Internet kein rechtsfreier Raum ist. Schlimmer noch: Im weltweiten Internet stehen viele (und sehr unterschiedliche) Rechtsordnungen nebeneinander. Bei Ihren Social-Media-Aktivitäten sollten Sie daher ein paar "rechtliche Grundregeln" kennen und beherzigen. Natürlich ist die rechtliche Lage komplexer, als wir es hier schildern können. Wir beschränken uns bewusst auf eine Darstellung der wesentlichen Faktoren und gehen davon aus, dass Sie und Ihr Unternehmen sich in Deutschland befinden und Sie sich in deutscher Sprache an Kunden in Deutschland wenden. Bitte beachten Sie auch, dass wir hier nur den Stand bis Anfang März 2012 einbeziehen können.

Social-Media-Aktivitäten können Sie sowohl auf bereits bestehenden Plattformen (wie Google+, Twitter, XING, Facebook) als auch auf eigenen Webseiten und Blogs durchführen.

### **4.2.1 Nutzungsbedingungen der Plattformen**

Bevor Sie eine der bestehenden Social-Media-Plattformen wie Twitter, Google+, XING oder Facebook nutzen können, müssen Sie sich dort registrieren. Dabei akzeptieren Sie die Nutzungsbedingungen der jeweiligen Plattform. Auch wenn es lästig ist, sollten Sie diese Nutzungsbedingungen und auch die Datenschutzbestimmungen (oft als "Privatsphäre" bezeichnet) lesen und dann entscheiden, ob Sie sich mit diesen Regelungen wohlfühlen.

Auf folgende Punkte sollten Sie dabei achten:

### **• Sprache der Nutzungsbedingungen/Datenschutzbestimmungen**

Sind die Nutzungsbedingungen/Datenschutzbestimmungen in einer Sprache abgefasst, die Sie gut verstehen oder in einer (Ihnen möglicherweise weniger vertrauten) Fremdsprache? Es ist schon in der Muttersprache manchmal schwierig, Vertragsbedingungen zu verstehen. Sind diese in einer Fremdsprache abgefasst, steigt die Gefahr, wichtige Punkte nicht oder falsch zu verstehen.

Bei Twitter steht zwar eine Fassung in deutscher Sprache zur Verfügung, auf diese Fassung können Sie sich im Zweifel aber nicht berufen, da laut Angabe von Twitter nur die englische Fassung "gesetzlich bindend" ist. Soweit also zwischen der deutschen und der englischen Fassung Unterschiede bestehen, ist allein die englischsprachige Version ausschlaggebend. Ebenso bei Facebook: Es gibt zwar eine deutschsprachige Fassung, aber auch hier ist allein die englischsprachige Fassung maßgeblich.

### **• Welchem Recht unterstehen die Nutzungsbedingungen?**

Zwischen deutschem und ausländischem Recht bestehen zum Teil gravierende Unterschiede, die wir nicht einschätzen können. So müssen Sie zum Beispiel in den meisten anderen Ländern die Anwaltskosten auch dann selber tragen, wenn Sie das Gerichtsverfahren gewonnen haben. Dies kann gerade im anglo-amerikanischen Ausland ein erheblicher Kostenfaktor sein.

Auch das Urheberrecht, das im Online-Bereich schnell verletzt werden kann, ist in jedem Land anders geregelt. Das kann im Hinblick auf Fragen der Haftung und Schadensersatzansprüche von großer Bedeutung sein.

**Twitter:** kalifornisches Recht **Google+:** deutsches Recht **XING:** deutsches Recht **Facebook:** deutsches Recht

### **• Gerichtsstand**

Wo befindet sich der Gerichtsstand? Also: Wohin müssten Sie bei einem Rechtsstreit mit der Plattform reisen?

- **Twitter:** San Francisco County, Kalifornien
- **Google+:** Hamburg (soweit Sie kein Verbraucher im Sinne des § 13 BGB sind)
- **XING:** Hamburg (soweit Sie kein Verbraucher im Sinne des § 13 BGB sind)
- **Facebook:** Santa Clara County, Kalifornien

## **• Welche Rechte räumen Sie der Plattform ein?** Die Inhalte, die Sie auf der Plattform einstellen, können urheberrechtlich geschützt sein (siehe Kapitel 4.2.4 "Ihre Inhalte"). Die Plattformen lassen sich daher – insbesondere im Hinblick auf hochgelade-

ne Bilder und Filme – Nutzungsrechte einräumen, damit diese Inhalte auf den Plattformen angezeigt bzw. mit anderen Nutzern geteilt werden können. Der Umfang der Rechtegewährung ist jedoch je nach Plattform sehr unterschiedlich.

Twitter: Sie räumen Twitter die "nicht-exklusive, gebührenfreie und weltweite Erlaubnis ein (einschließlich dem Recht auf Erteilung von Unterlizenzen), diese Inhalte in sämtlichen jetzt bekannten oder später entwickelten Medien oder Vertriebsmethoden zu benutzen, zu kopieren, zu vervielfältigen, zu verarbeiten, anzupassen, zu verändern, zu veröffentlichen und zu übertragen." Theoretisch wäre hier zum Beispiel eine Veröffentlichung Ihrer Tweets auf anderen Plattformen und in anderen Medien möglich. Dabei kann Twitter die Inhalte sogar inhaltlich verändern.

**Google+:** Sie räumen Google, den zur Google-Gruppe gehörenden Unternehmen und den Vertragspartnern von Google "unentgeltlich die notwendigen, nicht ausschließlichen, weltweiten und zeitlich unbegrenzten Rechte ein, diese Inhalte ausschließlich zum Zweck der Erbringung des jeweiligen Dienstes und lediglich in dem dafür nötigen Umfang zu nutzen." Konkret räumen Sie Google das Recht ein, die Inhalte zu speichern, technisch zu vervielfältigen und – soweit von Ihnen so vorgesehen – öffentlich zugänglich zu machen.

**Facebook:** Für sogenannte IP-Inhalte (wie Fotos und Videos) erteilen Sie Facebook durch die Privatsphäreund Anwendungseinstellungen "eine nicht-exklusive, übertragbare, unterlizenzierbare, gebührenfreie, weltweite Lizenz zur Nutzung jeglicher IP-Inhalte", die Sie auf Facebook posten ("IP-Lizenz"). Mit der Löschung der IP-Inhalte/Ihres Kontos endet die IP-Lizenz, soweit die Inhalte nicht mit anderen Nutzern geteilt wurden.

### **• Wofür haften Sie?**

Menschen machen naturgemäß Fehler, daher enthalten Nutzungsbedingungen auch immer Regelungen, wofür Sie als Nutzer der Plattform haften.

**Twitter:** Bei Twitter klingt die Regelung auf den ersten Blick harmlos. Sie tragen die Verantwortung für die Inhalte sowie für die Nutzung der Inhalte

durch andere Benutzer und durch dritte Parteien, die ein Partnerschaftsverhältnis mit Twitter haben. In der – maßgeblichen – englischen Sprachfassung wird deutlicher, dass Sie für die Berechtigung diese Inhalte zu nutzen (und für die Wiederholung durch die Partnerunternehmen von Twitter) haften. Sie garantieren Twitter, dass Sie alle für die Nutzung der Inhalte erforderlichen Rechte und Befugnisse haben.

**Google+:** Sie haften (genauso wie Google) für Vorsatz und grobe Fahrlässigkeit nach den gesetzlichen Vorschriften (des deutschen Rechts), im Falle einfacher Fahrlässigkeit nur für die Verletzung von Kardinalpflichten. Soweit Sie Google+ für ein Unternehmen nutzen, halten Sie darüber hinaus Google, die mit Google verbundenen Unternehmen und deren Vertreter/Mitarbeiter von Gerichtsverfahren oder Ansprüchen frei, die im Zusammenhang mit der Verwendung der Dienste oder einem Verstoß gegen Nutzungsbedingungen entstehen. Der Freistellungsanspruch von Google soll alle Ansprüche und Kosten aus Klagen, Verlusten, Schäden, Gerichtsverfahren und Gerichts- bzw. Anwaltskosten umfassen.

**XING:** gemäß Ziffer 10 der AGB stellen Sie als Nutzer XING von allen Ansprüchen (auch Schadensansprüchen) frei, die andere Nutzer oder Dritte gegen XING aufgrund der von Ihnen eingebrachten Inhalte erheben. Dies betrifft natürlich auch alle urheberrechtlichen, wettbewerbsrechtlichen, markenrechtlichen Ansprüche. Um Ihnen einen "Überblick" über die Problembereiche zu verschaffen, hat XING in Ziffer 4 ausführlich aufgeführt, was Sie alles nicht tun dürfen. Wenn Sie die Regelung in Ziffer 4 einhalten, besteht wenig Gefahr, dass Sie gemäß Ziffer 10 gegenüber XING haften.

### **• Zusätzliche Hinweise**

In den Nutzungsbedingungen stecken manchmal noch überraschende Klauseln. So wird oftmals die Haftung komplett ausgeschlossen. Oder es wird keinerlei Zusage über die Verfügbarkeit und Zuverlässigkeit des Dienstes gemacht. Das kann natürlich Auswirkungen auf Ihre Nutzungsmöglichkeiten haben.

**Twitter:** Twitter übernimmt keinerlei Verantwortung für die Verfügbarkeit oder Zuverlässigkeit des Dienstes und schließt auch sonst die Haftung völlig aus. Über die Nutzungsbedingungen hinaus müssen Sie sich auch an die [Twitter-Regeln](http://support.twitter.com/articles/87137-die-twitter-regeln#) halten, um eine Sperrung des Accounts zu verhindern.

**Google+:** Im Falle mutmaßlicher Urheberrechtsverletzungen kann Google Ihr Konto gemäß den Bestimmungen des amerikanischen Urheberrechtsgesetzes (Digital Millenium Copyright Act) kündigen, obwohl in den Nutzungsbedingungen die Geltung deutschen Rechts vereinbart ist. Google macht im übrigen ausdrücklich keine Zusagen im Hinblick auf die Zuverlässigkeit und Verfügbarkeit der Dienste.

**Facebook:** Facebook selbst schließt die Haftung Ihnen gegenüber grundsätzlich aus, selbst wenn Sie Facebook über möglich Schäden informieren. Sie als Nutzer unterliegen jedoch (siehe Ziffern 3, 4 und 5) umfangreichen Verpflichtungen: "Du wirst ...". Auch Facebook macht keinerlei Zusagen über die Verfügbarkeit des Dienstes.

Änderungen der Facebook Nutzungsbedingungen erfahren Sie nur über die Governance-Site, und zwar mit einer relativ kurzen Frist. Zusätzlich zu den Nutzungsbedingungen gibt es eine Vielzahl von weiteren Dokumenten, die Anwendung finden. Diese sind in den Nutzungsbedingungen verlinkt und können jeweils weitere Rechte und Pflichten enthalten.

### **• Datenschutz**

Das Thema Datenschutz in Sozialen Netzwerken ist schon seit längerer Zeit heftig umstritten. Viele Social-Media-Plattformen erfüllen bisher nicht die Voraussetzungen des deutschen bzw. europäischen Datenschutzrechts. Andererseits gibt es auch die Frage, ob Datenschutz so, wie er in den deutschen Bestimmungen vorgesehen ist, überhaupt noch zeitgemäß ist. Beispiele für die unterschiedlichen Überlegungen zum Datenschutz in sozialen Netzwerken findet man unter anderem beim [Düsseldorfer Kreis](http://www.dst.kit.edu/downloads/20111208DSInSozialenNetzwerken.pdf) und im [Blog des Fachanwalts Thomas Stadler.](http://www.internet-law.de/2011/04/das-datenschutzproblem.html)

**Twitter:** die Datenschutzbestimmungen findet man unter der Bezeichnung "Privatsphäre". In den Nutzungsbedingungen steht bereits, dass alle Informationen, die Sie Twitter mitteilen, in den USA oder in anderen Ländern gesammelt, gespeichert und verarbeitet werden. In der Kritik standen in letzter Zeit sowohl der [Verkauf des Twitter-Archivs](http://www.chip.de/news/Twitter-User-Nachrichten-der-letzten-Jahre-verkauft_54849234.html) als auch der [Zugriff auf die Adressbücher der Nutzer.](http://www.nzz.ch/nachrichten/digital/twitter_adressbuecher_nutzterdaten_ios_app_fehler_1.15064489.html)

**Google+:** Google hat gerade erst seine Datenschutzbestimmungen geändert und wurde deswegen bereits abgemahnt. [Spiegel Online](http://www.spiegel.de/netzwelt/web/google-google-erlaubt-spitznamen-aber-nur-gepruefte-a-811026.html) und [FAZ.NET](http://www.faz.net/aktuell/feuilleton/datenschutz-im-internet-jetzt-fallen-die-masken-11651988.html) berichteten darüber. Hier muss die weitere Entwicklung verfolgt werden. Bereits in der Vergangenheit

gab es heftige Diskussionen rund um den Einsatz von Google Analytics. [Dieser Streit konnte aber im](http://www.heise.de/newsticker/meldung/Google-Analytics-ist-amtlich-datenschutzkonform-1343698.html)  [Herbst 2011 beigelegt werden.](http://www.heise.de/newsticker/meldung/Google-Analytics-ist-amtlich-datenschutzkonform-1343698.html)

**XING:** unterliegt den deutschen Datenschutzbestimmungen.

**Facebook:** Bereits im Rahmen der Nutzungsbedingungen erklären Sie sich einverstanden, dass Ihre persönlichen Daten in die USA weitergeleitet und dort verarbeitet werden. Facebook steht schon länger in der Kritik der deutschen Datenschutzbehörden. Einen Überblick über den aktuellen Stand können Sie sich auf der [Webseite des Datenschutzbeauftragten](https://www.datenschutzzentrum.de/facebook/index.html)  [für Schleswig-Holstein](https://www.datenschutzzentrum.de/facebook/index.html) verschaffen. In diesem Zusammenhang ist auch die Beschwerde des österreichischen Studenten Max Schrems gegen Facebook von Interesse. Die Zeit berichtete am [01.02.2012](http://www.zeit.de/digital/datenschutz/2012-02/student-verhandelt-mit-facebook) und am [07.02.2012](http://www.zeit.de/digital/datenschutz/2012-02/max-schrems-facebook-gespraech) darüber.

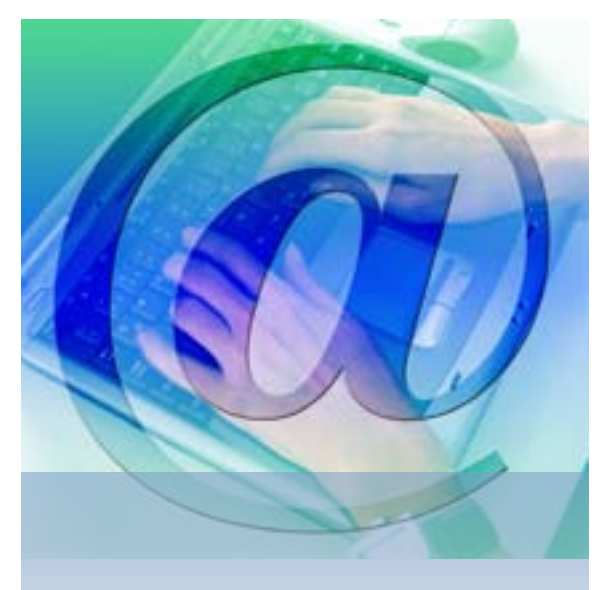

**4.2.2 Ihr Auftritt auf der Plattform**

Die Social-Media-Aktivitäten eines Unternehmens sollten nicht spontan "nach Lust und Laune" stattfinden. Auch sind nicht alle Inhalte zur Veröffentlichung und Diskussion in den sozialen Netzen geeignet. Auf der Basis Ihrer Unternehmensziele und einer darauf beruhenden Social-Media-Strategie sollten Sie für Ihr Unternehmen geeignete Regeln (oft als Social-Media-Policy bzw. Social-Media-Guidelines bezeichnet) festlegen.

Konkrete Empfehlungen hierzu finden Sie in dem Video ["Herr Bohne geht ins Netz"](http://www.youtube.com/watch?feature=player_embedded&v=e_mLQ_eWk_o) und in der [BITKOM-](http://www.bitkom.org/files/documents/BITKOM-SocialMediaGuidelines.pdf)[Broschüre "Social Media Guidelines – Tipps für Unter](http://www.bitkom.org/files/documents/BITKOM-SocialMediaGuidelines.pdf)[nehmen".](http://www.bitkom.org/files/documents/BITKOM-SocialMediaGuidelines.pdf)

In Einzelunternehmen ohne Angestellte müssen Aufgaben und Zuständigkeiten nicht ausdrücklich geregelt werden – zuständig ist immer der Inhaber. Wenn Ihr Unternehmen aber Angestellte hat, sollten Sie über einige Punkte nachdenken, bevor Sie aktiv werden:

### **• Wer nutzt die Plattform?**

Social-Media-Aktivitäten für Ihr Unternehmen sollten nur entsprechend autorisierte Mitarbeiter durchführen. Dabei sollten Sie regeln, wer welche Inhalte auf welchen Plattformen veröffentlichen darf. Auch die Entscheidungsstrukturen sollten klar geregelt sein – insbesondere für Krisenfälle (siehe unten: Shitstorm).

Wichtig ist aber auch zu klären, ob und in welchem Umfang die Mitarbeiter Social Media während der Arbeitszeit privat nutzen dürfen. Private Meinungsäußerungen sollten in diesem Fall auch klar als solche gekennzeichnet werden.

**• Unter welchem Namen treten Sie auf?** Bei XING, Google+ und Facebook benötigen Sie zunächst einen Account unter Ihrem Namen. [Mittler](http://www.spiegel.de/netzwelt/web/0,1518,811026,00.html )[weile können bei Google+ auch – unter bestimmten](http://www.spiegel.de/netzwelt/web/0,1518,811026,00.html )  [Bedingungen – Pseudonyme genutzt werden](http://www.spiegel.de/netzwelt/web/0,1518,811026,00.html ).

Im Bereich der Fanseiten (Facebook), Unternehmensseiten (Google+) und bei Twitter können Sie grundsätzlich den Namen für Ihren Auftritt frei wählen. Hier sollten Sie rechtzeitig Ihren Wunschnamen "reservieren", damit dieser nicht bereits vergriffen ist, wenn Sie mit Ihren Social-Media-Aktivitäten starten wollen. Allerdings sind der Auswahl des Wunschnamens rechtliche Grenzen gesetzt. Die Beschränkungen ergeben sich vor allem aus dem Markenrecht und aus dem Namensrecht. Wenn Sie einen Wunschnamen entwickeln, der nicht Ihr Familienname oder ein bereits benutzter (eingetragener) Unternehmensname ist, sollten Sie zumindest folgendes prüfen:

- Ist im [Markenregiste](http://register.dpma.de/DPMAregister/marke/einsteiger)r eine Marke mit dieser Bezeichnung oder einer ähnlichen Bezeichnung eingetragen?
- Ist (bundesweit) im [Handelsregister](https://www.handelsregister.de/) ein Unternehmen mit dieser Bezeichnung oder einer ähnlichen Bezeichnung eingetragen?
- Ist eine Domain mit dieser Bezeichnung oder einer ähnlichen Bezeichnung registriert?
- Wird diese Bezeichnung oder eine ähnliche Bezeichnung als "Geschäftskennzeichen" benutzt?
- Wird die Bezeichnung oder eine ähnliche Bezeichnung bereits auf Social-Media-Plattformen verwendet?

Mit dieser Recherche können Sie die Gefahr einer "Namenskollision" zumindest minimieren, ganz ausschließen lässt sie sich oftmals nicht. Weitere Informationen zum Bereich der Geschäftsbezeichnungen finden Sie in einem Merkblatt der [IHK München](http://www.muenchen.ihk.de/mike/ihk_geschaeftsfelder/recht/Anhaenge/Schutz-geschaeftlicher-Bezeichnungen3.pdf).

Manchmal kann es übrigens zu einer "unfreiwilligen" Umbenennung kommen – [so ist es der Stadt Mün](http://www.basicthinking.de/blog/2012/02/16/munchner-facebook-seite-mit-400-000-mitgliedern-verschwunden/)[chen kürzlich mit ihrer Facebook-Seite ergangen](http://www.basicthinking.de/blog/2012/02/16/munchner-facebook-seite-mit-400-000-mitgliedern-verschwunden/).

### **• Profilbilder**

Die meisten Nutzer binden auf ihren Profilen oder Seiten in den sozialen Medien Profilbilder ein. Dabei müssen Sie darauf achten, dass Sie – soweit Sie das Bild nicht selbst erstellt haben – die entsprechenden Nutzungsrechte haben. Bitte beachten Sie, dass der Fotograf Ihnen beim Fertigen von Fotos nicht automatisch das Nutzungsrecht für die Nutzung in sozialen Netzwerken einräumt. [Dies sollten Sie aus](http://www.sueddeutsche.de/karriere/bewerbungsfoto-vom-fotografen-wer-hat-das-recht-am-bild-1.565503)[drücklich klären](http://www.sueddeutsche.de/karriere/bewerbungsfoto-vom-fotografen-wer-hat-das-recht-am-bild-1.565503).

### **• Was passiert, wenn Mitarbeiter ausscheiden?**

Es kann immer mal passieren, dass Wege sich trennen. Dies sollte jedoch möglichst wenig Auswirkungen auf Ihre Social-Media-Aktivitäten haben. Daher sollten Sie bereits zu Beginn Ihrer Aktivitäten regeln, was im Falle des Ausscheidens von Mitarbeitern mit den aufgebauten Konten und Kontakten passiert.

Eine Einschätzung der rechtlichen Lage in Deutschland finden Sie im [Blog-Beitrag von RA Dr. Carsten](http://www.bmj.de/SharedDocs/Downloads/DE/pdfs/LeitfadenZurAnbieterkennzeichnung.pdf?__blob=publicationFile)  [Ulbricht.](http://www.bmj.de/SharedDocs/Downloads/DE/pdfs/LeitfadenZurAnbieterkennzeichnung.pdf?__blob=publicationFile)

### **• Brauchen Sie ein Impressum?**

Leider ja. [Das Landgericht Aschaffenburg hat 2011](http://openjur.de/u/237461.html)  [entschieden, dass auch Social-Media-Nutzer zu ei](http://openjur.de/u/237461.html)[ner Anbieterkennzeichnung verpflichtet sind, wenn](http://openjur.de/u/237461.html)  [keine rein private Nutzung vorliegt.](http://openjur.de/u/237461.html)

Zu Twitter gibt es bisher keine entsprechende Entscheidung. Aufgrund des oben angeführten Urteils kann man aber von einer Impressumspflicht ausgehen. Wenn Sie auf der sicheren Seite sein wollen, sollten Sie daher vorsichtshalber ein Impressum einbinden, wenn Sie den Account nicht nur rein privat verwenden.

Informationen zum notwendigen Inhalt des Impressums finden Sie im [Leitfaden zur Impressumspflicht](http://www.bmj.de/DE/Service/StatistikenFachinfaormationenPublikationen/Fachinformationen/LeitfadenzurImpressumspflicht/_doc/LeitfadenzurImpressumspflicht_doc.html)  [des Bundesjustizministeriums.](http://www.bmj.de/DE/Service/StatistikenFachinfaormationenPublikationen/Fachinformationen/LeitfadenzurImpressumspflicht/_doc/LeitfadenzurImpressumspflicht_doc.html)

### **4.2.3 Ihre eigene Präsenz**

Unabhängig von den bestehenden Social-Media-Plattformen können Sie Ihre Social-Media-Aktivitäten natürlich auch auf Ihrer Website – insbesondere in Ihrem eigenen Blog – durchführen. Auch hier sollten Sie natürlich die Nutzungsbedingungen des jeweiligen Anbieters (zum Beispiel von Wordpress) durchlesen, bevor Sie starten.

### **• Name der Präsenz**

Hier gelten die selben Regeln wie bei der Namensauswahl für Ihre Aktivitäten auf bestehenden Social-Media-Plattformen (siehe oben).

### **• Nutzung von Plug-Ins**

Im Laufe des letzten Jahres wurde häufig über die rechtliche Zulässigkeit der Einbindung von soge-nannten "Plug-Ins" für [Facebook](http://www.heise.de/security/artikel/Das-verraet-Facebooks-Like-Button-1230906.html), Twitter und Google+ diskutiert. [Zum Teil leiten diese Plug-Ins auch](http://www.nordschwarzwald.ihk24.de/recht/recht/datenschutz/1672864/Datenschutzbeauftragte_zu_Facebook_Plugin.html;jsessionid=7D2829DACC6306C9DE6C1889758E2D57.repl1)  [ohne zusätzliche Aktivitäten der Seitenbesucher](http://www.nordschwarzwald.ihk24.de/recht/recht/datenschutz/1672864/Datenschutzbeauftragte_zu_Facebook_Plugin.html;jsessionid=7D2829DACC6306C9DE6C1889758E2D57.repl1)  [Daten weiter.](http://www.nordschwarzwald.ihk24.de/recht/recht/datenschutz/1672864/Datenschutzbeauftragte_zu_Facebook_Plugin.html;jsessionid=7D2829DACC6306C9DE6C1889758E2D57.repl1) [Das stellt aus datenschutzrechtlicher](http://www.nordschwarzwald.ihk24.de/recht/recht/datenschutz/1672864/Datenschutzbeauftragte_zu_Facebook_Plugin.html;jsessionid=7D2829DACC6306C9DE6C1889758E2D57.repl1)  [Sicht ein Problem dar](http://www.nordschwarzwald.ihk24.de/recht/recht/datenschutz/1672864/Datenschutzbeauftragte_zu_Facebook_Plugin.html;jsessionid=7D2829DACC6306C9DE6C1889758E2D57.repl1).

Um Abmahnungen wegen dieser Problematik zu vermeiden, haben sich viele Website-Anbieter für eine sogenannte 2-Klick-Lösung entschieden. Die Buttons zu Twitter, Facebook und Google+ existieren, sind aber standardmäßig deaktiviert. Der Nutzer kann diese Buttons aktivieren und stimmt in diesem Zusammenhang der Kommunikation mit den betreffenden Seiten zu. So wenden das [c't magazin](http://www.heise.de/ct/artikel/2-Klicks-fuer-mehr-Datenschutz-1333879.html) und SWR.de die 2-Klick-Lösung an.

### **• Datenschutz**

Ihre Website oder Ihr Blog sollten auf jeden Fall eine sogenannte [Datenschutzerklärung](http://www.heise.de/resale/artikel/Braucht-meine-Homepage-eine-Datenschutzerklaerung-1257709.html) enthalten. Diese ist gemäß § 13 TMG erforderlich und informiert die Besucher Ihrer Seite darüber, welche Daten erhoben werden, ob Cookies eingesetzt werden und ob Google Analytics eingesetzt wird.

### **4.2.4 Ihre Inhalte**

Nachdem Sie entschieden haben, wo Sie Ihre Social-Media-Aktivitäten entfalten werden, sollten wir uns jetzt um den Inhalt kümmern. Dabei gibt es eine grundlegende Unterscheidung: die Nutzung eigener Inhalte und die Nutzung fremder Inhalte. Wesentlich ist hier aus rechtlicher Sicht das Thema Urheberrecht, jedoch sind auch die Bereiche Markenrecht und unlauterer Wettbewerb zu beachten.

### **Grundsätzlich zum Urheberrecht**

Über das Urheberrecht wird seit einiger Zeit – gerade auch auf den Social-Media-Plattformen – heftig diskutiert. Die Nutzung der mittlerweile zahllosen Möglichkeiten der digitalen Vervielfältigung steht häufig in Konflikt mit den Vorschriften des deutschen Urheberrechts. Nutzer sehen sich daher oft dem Risiko der Abmahnung gegenüber. Was aber müssen Sie bei Ihren Social-Media-Aktivitäten beachten?

### **• Werkarten**

Eine Aufzählung der geschützten Werke finden Sie in § 2 Urheberrechtsgesetz (UrhG). Wesentlich für Ihre Social-Media-Aktivitäten sind wahrscheinlich folgende Werkarten:

- **Texte** (im Urheberrechtsgesetz als Sprachwerke bezeichnet): Diese bedürfen, um unter den urheberrechtlichen Schutz zu fallen, einer bestimmten "Schöpfungshöhe". Das führt naturgemäß zu Schwierigkeiten bei der Bewertung, welche Texte tatsächlich urheberrechtlich geschützt sind. Kurze Texte (wie Tweets) sind meist nicht geschützt, aber Ausnahmen bestätigen die Regel. Wenn Sie auf der sicheren Seite sein wollen, dann behandeln Sie jeden Text so, als ob er tatsächlich urheberrechtlich geschützt ist.
- Werke der **Musik**: erfordern nur eine geringe Schöpfungshöhe (sogenannte "kleine Münze"), um geschützt zu sein. Das bedeutet für Sie: Musik sollten Sie immer als urheberrechtlich geschützt behandeln.
- **Lichtbildwerke** (§ 2 UrhG) und **Lichtbilder** (§ 72 UrhG): Alle Fotografien fallen unter eine dieser beiden Kategorien, die sich durch die erforderliche Schöpfungshöhe und die Schutzdauer unterscheiden. Auswirkung für Sie: Alle Fotos sind urheberrechtlich geschützt.
- **Filmwerke** und Werke, die ähnlich wie Filmwerke geschaffen werden: hierunter fallen alle Filme, aber auch Videospiele, Computeranimationen u. ä. Zusätzlich sind gemäß § 95 UrhG auch alle Laufbilder (Bildfolgen bzw. Bild- und Tonfolgen) geschützt. Da auch hier die Anforderungen relativ gering sind, gilt für Sie: Alle irgendwie gearteten Bildfolgen sollten Sie als urheberrechtlich geschützt behandeln.
- **Zeichnungen:** Illustrationen und Grafiken können als Werke der angewandten Kunst urheberrechtlich geschützt sein. Hier werden zwar etwas höhere Anforderungen an die Schöpfungshöhe gestellt, die Abgrenzung zu nicht schutzfähigen Werken ist aber schwierig. Auch hier sollten Sie vorsichtshal-

ber besser davon ausgehen, dass alle Werke urheberrechtlich geschützt sind.

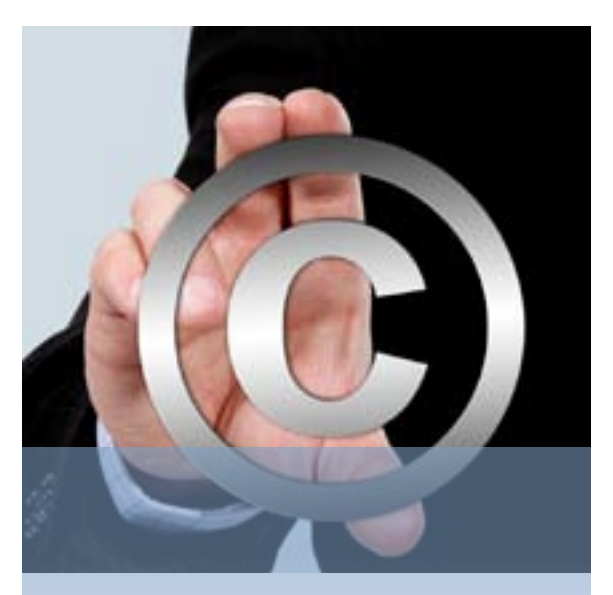

### **• Rechte des Urhebers**

Der Schöpfer des Werkes (also derjenige, der zum Beispiel einen Text geschrieben oder ein Foto gemacht hat) ist gemäß § 7 Urheberrechtsgesetz der Urheber. Soweit ein Werk gemeinsam geschaffen wurde, so sind die Schöpfer Miturheber (§ 8 UrhG). Dem Urheber stehen bestimmte Rechte zu, die im Zusammenhang mit Ihren Social-Media-Aktivitäten von Bedeutung sind:

- Der Urheber kann alleine bestimmen, ob und wie sein Werk veröffentlicht wird (§ 12 UrhG).
- Der Urheber kann bestimmen, ob und mit welcher Urheberbezeichnung das Werk versehen wird (§ 13 UrhG).
- Der Urheber hat das ausschließliche Recht, sein Werk zu verwerten oder öffentlich wiederzugeben (§ 15 UrhG). Darunter fallen unter anderem folgende Rechte: Vervielfältigung (§ 16 UrhG), Verbreitung (§ 17 UrhG), Aufführung und Vorführung (§ 19 UrhG) sowie öffentliche Zugänglichmachung (§ 19a UrhG).

Der Urheber kann Dritten für die Nutzung des Werks Nutzungsrechte gemäß § 31 UrhG einräumen. Diese können einfach oder exklusiv sowie zeitlich, räumlich und/oder inhaltlich beschränkt oder unbeschränkt sein.

### **• Was bedeutet das Urheberrecht für Ihre Social-Media-Aktivitäten?**

Soweit Sie ein Werk selber geschaffen haben, sind Sie selbst der Urheber und können selbst bestimmen, ob und wie Sie Ihr Werk online und offline verwerten.

# **4. Informieren**

Wenn Sie aber selbst nicht der Urheber (oder nur Miturheber) sind, benötigen Sie für fast alle Nutzungshandlungen die Zustimmung des Urhebers (bzw. des Miturhebers). Der Urheber kann Ihnen Nutzungsrechte (§ 31 UrhG) einräumen.

Was dürfen Sie? Sie dürfen selbstverständlich auf interessante Beiträge/Werke verlinken. Der Link (korrekt als Hyperlink bezeichnet) stellt einen elektronischen Verweis dar. Dabei müssen wir unterschiedliche Linktypen unterscheiden.

- Hyperlink auf die Eingangsseite, wie http:/[/www.duesseldorf.ihk.de](http://www.duesseldorf.ihk.de)
- Deep Links, die auf eine bestimmte "tiefer liegende" Seite gehen, wie:

[http://www.duesseldorf.ihk.de/Industrie\\_Innovati](http://www.duesseldorf.ihk.de/Industrie_Innovation_Umweltschutz/Innovation/1819404/Broschuere_Social_media_fuer_den_Mittelstand.html)[on\\_Umweltschutz/Innovation/1819404/Broschue](http://www.duesseldorf.ihk.de/Industrie_Innovation_Umweltschutz/Innovation/1819404/Broschuere_Social_media_fuer_den_Mittelstand.html)[re\\_Social\\_media\\_fuer\\_den\\_Mittelstand.html](http://www.duesseldorf.ihk.de/Industrie_Innovation_Umweltschutz/Innovation/1819404/Broschuere_Social_media_fuer_den_Mittelstand.html)

Hyperlinks auf die Eingangsseite und – soweit dabei keine technischen Schutzmaßnahmen umgangen werden – auch Deep Links stellen keine urheberrechtliche Nutzungshandlung dar. Dies hat der Bundesgerichtshof schon 2003 entschieden.

Problematisch und bisher nicht eindeutig entschieden ist jedoch, ob Sie Inhalte (zum Beispiel Videos) auf Ihre Seite einbinden dürfen (das sogenannte [Em](http://www.rechtzweinull.de/index.php?/archives/149-Video-Embedding-Co-Rechtliche-Probleme-bei-der-Einbindung-von-fremden-Inhalten.html)[bedding\)](http://www.rechtzweinull.de/index.php?/archives/149-Video-Embedding-Co-Rechtliche-Probleme-bei-der-Einbindung-von-fremden-Inhalten.html) und unter welchen Bedingungen Sie Inhalte in einem Frame auf Ihrer Internet-Präsenz verlinken dürfen. Hier sollten Sie auf jeden Fall die weitere Entwicklung verfolgen. Auf der sicheren Seite sind Sie, wenn Ihnen eine Zustimmung des Urhebers vorliegt. Es sollte zumindest immer deutlich erkennbar sein, dass es sich bei den eingebundenen Inhalten um "fremde" Inhalte handelt. Dies bedeutet aber nicht, dass Sie schon berechtigt sind, diese Inhalte auf Ihrer Seite "öffentlich zugänglich" zu machen.

Das "Sharing" (also: Teilen) von Inhalten stellt sich aus urheberrechtlicher Sicht durchaus als problematisch dar. Bisher gibt es zwar keine Entscheidungen zum Teilen von Inhalten auf Social-Media-Plattformen wie Facebook, das bedeutet allerdings nicht, dass hier keine Urheberrechtsverletzung vorliegt. Die konkrete Einbindung der Inhalte (statt eines einfachen Links) stellt bis zu einer eindeutigen gerichtlichen Klärung also ein Risiko dar. Im [Blog von RA Dr.](http://rechtzweinull.de/index.php?/archives/189-Gefaehrliches-Teilen-Haftungsrisiken-beim-Sharing-ueber-Facebook,-Google-Plus-Co-Teil-1-Urheberrecht.html)  [Carsten Ulbricht](http://rechtzweinull.de/index.php?/archives/189-Gefaehrliches-Teilen-Haftungsrisiken-beim-Sharing-ueber-Facebook,-Google-Plus-Co-Teil-1-Urheberrecht.html) und auf [Netzwertig.com](http://netzwertig.com/2011/11/28/kuratieren-modularisieren-und-remixen-des-webs-neuer-brandherd-der-urheberrechtsdebatte/) wurde darüber berichtet.

Was dürfen Sie zum Beispiel nicht, wenn Sie keine Zustimmung des Urhebers haben?

- Texte auf Ihrer Website veröffentlichen. Beispiel: Eine Zeitung hat einen Artikel über Ihr Unternehmen geschrieben. Selbstverständlich dürfen Sie auf diesen Artikel einen Link setzen (siehe oben). [Sie dürfen den Artikel aber ohne Zustimmung des](http://www.3sat.de/page/?source=%2Fkulturzeit%2Fthemen%2F160212%2Findex.html)  [Urhebers nicht scannen und hochladen, Sie dürfen](http://www.3sat.de/page/?source=%2Fkulturzeit%2Fthemen%2F160212%2Findex.html)  [ihn auch nicht abschreiben oder fotografieren und](http://www.3sat.de/page/?source=%2Fkulturzeit%2Fthemen%2F160212%2Findex.html)  [dann veröffentlichen](http://www.3sat.de/page/?source=%2Fkulturzeit%2Fthemen%2F160212%2Findex.html).
- Werke digitalisieren (scannen) und auf Ihrer Website oder Social-Media-Präsenz veröffentlichen.

Grundsätzlich gilt: Ohne Einräumung eines Nutzungsrechts oder Zustimmung des Urhebers dürfen Sie "nur" verlinken! Aufgrund der Komplexität des Urheberrechts sollten Sie, bevor Sie Inhalte nutzen, immer prüfen (lassen), ob das urheberrechtlich "in Ordnung" ist.

Viele vertiefende Hinweise zum Urheberrecht finden Sie bei http://irights.de/

### **• Stolperfalle: Zitate**

Auch das Urheberrecht kennt Zitate. Allerdings versteht das Urheberrecht darunter keine kurzen und prägnanten Äußerungen von mehr oder weniger bekannten Menschen, sondern z.B. die Nutzung einzelner Stellen aus geschützten Werken zur Erläuterung eigener Ausführungen. Das [Zitatrecht gemäß § 51](http://www.ipwiki.de/urheberrecht:zitate)  UrhG setzt generell enge Grenzen für die Nutzung von Ausschnitten fremder Werke im Rahmen eines eigenen Werks – eine innere Verbindung zwischen dem eigenen Werk und dem Zitat ist aber immer erforderlich. [Die Nutzung von Sprüchen bekannter](www.literaturcafe.de/zitate-website-faellt-abmahn-wahn-zum-opfer/)  [Menschen](www.literaturcafe.de/zitate-website-faellt-abmahn-wahn-zum-opfer/) auf einer Website (auch in online gestellten Unterlagen) kann folglich das Urheberrecht dieses Menschen oder seiner Erben verletzen. Sie sollten daher gut überlegen, welche "Zitate" (= Sprüche) Sie einsetzen.

### **• Besonderheit: Kunsturhebergesetz**

Selbst wenn Sie ein Lichtbild selbst gemacht haben oder der Urheber Ihnen die entsprechenden Nutzungsrechte eingeräumt hat, gibt es noch eine Hürde – das Kunsturhebergesetz. In den §§ 22 und 23 KunstUrhG geht es um die Frage, ob und unter welchen Bedingungen Sie Abbildungen von Personen veröffentlichen dürfen. Unter dem Stichwort "Recht am eigenen Bild" könnte Ihnen dieses Thema schon einmal in den Medien begegnet sein.

Grundsätzlich brauchen Sie gemäß § 22 KunstUrhG die Einwilligung der abgebildeten Person. Das gilt gemäß § 23 KunstUrhG jedoch nicht für:

- Personen der Zeitgeschichte
- Person als Beiwerk (Sie fotografieren eine Landschaft, am Rand ist eine Person abgebildet)
- Bilder von Versammlungen in der Öffentlichkeit. Viele Veranstalter holen mittlerweile schon bei der Einladung oder Anmeldung die entsprechende Zustimmung der Teilnehmer ein.

Dass man bei [Gruppenfotos](http://www.rechtambild.de/2011/02/der-irrglaube-uber-gruppenfotos/) keine Einwilligung der abgebildeten Personen braucht, ist übrigens ein weit verbreiteter Irrglaube.

Eine Musterformulierung für die Einwilligung findet man im [Leitfaden zum Datenschutz im Deutschen](http://www.kvgarmisch.brk.de/pages/Datenschutz/Verwendung%20von%20Bildmaterial-2.pdf)  [Roten Kreuz.](http://www.kvgarmisch.brk.de/pages/Datenschutz/Verwendung%20von%20Bildmaterial-2.pdf)

### **• Was ist Creative Commons?**

Gelegentlich werden Sie Werke im Internet finden, die unter einer sogenannten "Creative-Commons-Lizenz" stehen. Dabei verzichten die Urheber nicht auf ihr Urheberrecht (dies wäre nach deutschem Recht auch gar nicht möglich), sie ermöglichen aber eine vereinfachte Nutzung der Inhalte durch konkrete Angabe der Bedingungen und Beschränkungen. [Die Lizenztypen und eine Beschreibung des Prinzips](http://de.creativecommons.org/was-ist-cc/)  [finden Sie auf der Homepage von Creative Commons](http://de.creativecommons.org/was-ist-cc/)  [Deutschland.](http://de.creativecommons.org/was-ist-cc/) 

### **Schutz nach anderen Gesetzen**

Inhalte können aber auch unter anderen Gesetzen geschützt sein. Hier kommen insbesondere das Markenrecht, das Gesetz gegen den unlauteren Wettbewerb und auch das Geschmacksmustergesetz in Betracht. Die bloße Tatsache, dass ein Inhalt nicht urheberrechtlich geschützt ist, heißt also nicht, dass er von Ihnen frei benutzt werden kann. Vielmehr ist immer zu prüfen, ob aufgrund einer Registrierung oder anderer Regelungen ein Schutz der Inhalte vorliegt.

### **4.2.5 Was tun im Falle einer Abmahnung?**

Auch wenn Sie vorsichtig vorgehen, kann es passieren, dass Sie irgendwann eine Abmahnung oder ein anderes "unfreundliches" Schreiben erhalten. Dies ist kein Grund, auf Social-Media-Aktivitäten zu verzichten, Sie sollten aber auf solche Schreiben richtig und rechtzeitig reagieren!

- **Was können Auslöser bzw. Anlässe für Abmahnungen sein?**
	- Verstöße gegen das Urheberrecht (siehe oben)
	- Verstöße gegen das Markenrecht
	- - [Verstöße gegen das Namensrecht](http://www.mikogo.de/2010/01/21/mannheim-will-twitter-account-einklagen/)
	- Verstöße gegen die Impressumspflicht gemäß § 5 TMG
	- Verstöße gegen das UWG (Gesetz gegen den unlauteren Wettbewerb)
	- [Beispiel: Abmahnung wegen Spam auf Twitter](http://www.kriegs-recht.de/der-nachste-fall-auf-twitter-abmahnung-wegen-spam-per-direct-message/)
	- - [Verstöße gegen die Preisangabenverordnung](http://www.gesetze-im-internet.de/bundesrecht/pangv/gesamt.pdf)

### **• Was tun Sie, wenn Sie eine Abmahnung erhalten haben?**

Zunächst sollten Sie prüfen (lassen), ob der in der Abmahnung erhobene Vorwurf zutrifft. Falls das der Fall ist, sollten Sie eine Unterlassungserklärung abgeben. Dabei müssen Sie aber nicht notwendigerweise die der Abmahnung beigefügte Unterlassungserklärung unterschreiben. Manche vorgefertigte Unterlassungserklärung ist zu weit gefasst und enthält Regelungen, die in einer Unterlassungserklärung eigentlich nichts zu suchen haben. Den Inhalt der Unterlassungserklärung sollten Sie daher sorgfältig prüfen (lassen). Wichtig ist jedoch, dass Sie rechtzeitig eine sogenannte strafbewehrte Unterlassungserklärung abgeben. Nur dann entfällt die "Wiederholungsgefahr" und damit auch die Gefahr einer einstweiligen Verfügung.

Achten Sie dabei auch auf die von der Gegenseite gesetzte Frist. Fristen in den Bereichen Urheberrecht, Markenrecht etc. sind oft sehr kurz. Trotzdem können Sie (oder Ihr anwaltlicher Vertreter) oft eine Verlängerung der Frist erreichen. Keinesfalls sollten Sie eine Frist einfach verstreichen lassen, da die Gegenseite dann eine (für Sie erheblich teurere) einstweilige Verfügung beantragen könnte.

### **4.2.6 Wie man in den Wald hineinruft …**

Vielleicht ist Ihnen der Begriff "Shitstorm" schon einmal begegnet, vielleicht haben Sie auch nur allgemein von "öffentlichen Wutausbrüchen" oder einer "Empörungswelle" im Internet gehört. Aber was steckt dahinter, und wie gehen Sie damit um, falls Sie betroffen sind?

Auslöser eines Shitstorms ist in der Regel eine Beschwerde eines Kunden und/oder eine Kritik an der Vorgehensweise des Unternehmens – wobei die Kritik weder zutreffend noch berechtigt sein muss.

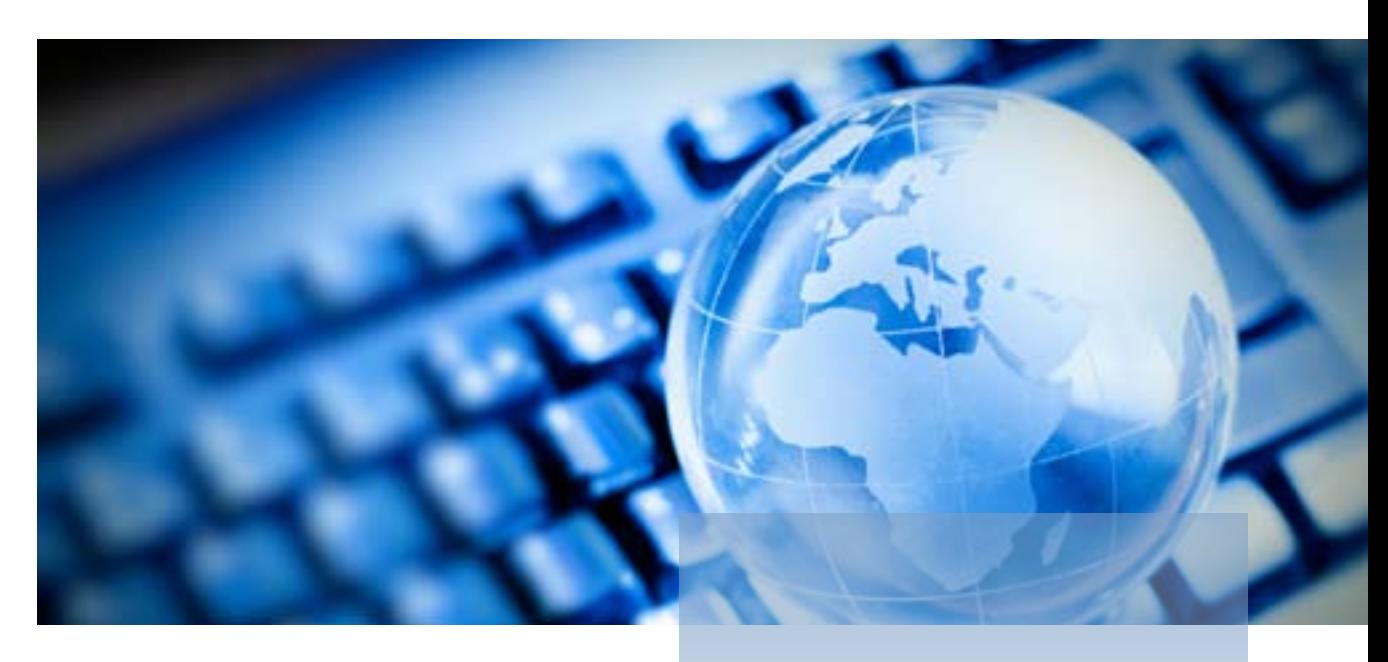

Beispiele für Auslöser:

- Abmahnung durch ein großes/bekanntes Unternehmen (z.B. [Jack Wolfskin](http://www.horizont.net/aktuell/marketing/pages/protected/Keine-weiteren-Schritte-Jack-Wolfskin-lenkt-im-Abmahn-Streit-ein_88027.html) oder [Apple](http://www.focus.de/finanzen/recht/markenstreit-apple-macht-bonner-cafe-das-logo-streitig_aid_678508.html))
- keine Reaktion auf Beschwerde eines Kunden
- vom Kunden nicht akzeptierte Reaktion auf eine Beschwerde
- Nutzung von Fake-Bewertungen bzw. gekauften Fans ([Astroturfing](http://www.zeit.de/digital/internet/2011-03/astroturfing-facebook-guttenberg/seite-1))
- - [Kritik an der Vorgehensweise des Unternehmens](http://off-the-record.de/2010/03/17/virale-schock-attacke-von-greenpeace-gegen-nestle-kitkat/)

Manche dieser "Auslöser" hätten sich sicherlich vermeiden lassen. Insoweit ist es hilfreich, bei allen Vorgängen zu bedenken, dass unzufriedene Kunden oder angegriffene kleinere Unternehmen heute andere Möglichkeiten haben, die Öffentlichkeit zu informieren, als früher. Daraus folgt aber nicht, dass Sie auf "Ihre Rechte" verzichten sollten. Ihnen muss nur bewusst sein, dass Ihre Entscheidungen und Handlungen durchaus auch überraschende und heftige Reaktionen in der Öffentlichkeit auslösen können.

Die Bearbeitung eines einmal eingetretenen Shitstorms ist vor allem eine Frage der Kommunikation mit Ihren Kunden, Ihren Fans und Followern und der Öffentlichkeit ganz allgemein. Dabei geht es eher um Krisenmanagement als um rechtliche Fragen. Wichtig ist, dass Sie frühzeitig mitbekommen, was auf Ihren Seiten und in Ihren Timelines passiert. Nur so haben Sie überhaupt die Möglichkeit, rechtzeitig einzugreifen.

[Übrigens konnte festgestellt werden, dass ein Shitstorm](http://www.absatzwirtschaft.de/content/online-marketing/news/warum-social-media-shitstorms-fuer-bahn-nestle-und-co-eher-eine-chance-darstellen;75875;0)  [den betroffenen Unternehmen bisher nicht geschadet](http://www.absatzwirtschaft.de/content/online-marketing/news/warum-social-media-shitstorms-fuer-bahn-nestle-und-co-eher-eine-chance-darstellen;75875;0)  [hat](http://www.absatzwirtschaft.de/content/online-marketing/news/warum-social-media-shitstorms-fuer-bahn-nestle-und-co-eher-eine-chance-darstellen;75875;0).

### **4.2.7 Zusammenfassung**

Diese Ausführungen können Ihnen naturgemäß nur einen kleinen Einblick in die rechtlichen Aspekte von Social Media geben. Sie finden zu diesem Thema viele Bücher, viele Artikel und sehr viele Informationen im Internet. Für Ihre Social-Media-Aktivitäten sollten Sie "mitnehmen", dass Sie jeweils gut überlegen, welche Inhalte Sie verwenden, ob und welche Links Sie setzen und ob eine Nutzung ohne Einholung von Nutzungsrechten möglich ist. Wenn dann trotzdem etwas nicht optimal läuft, sollten Sie die Ruhe bewahren und angemessen reagieren.

**5. Ausprobieren**<br>
Sie haben sich einen Überblick über Social Media<br>
nutzen will, die sich durch Social Media ergeben.<br>
nehmen aus unterschiedlichen Branchen über derer **Sie haben sich einen Überblick** über Social Media verschafft. Ihnen ist klar, dass Ihr Unternehmen die Chancen nutzen will, die sich durch Social Media ergeben. Aber wie fangen Sie an? Wir haben mit mittelständischen Unternehmen aus unterschiedlichen Branchen über deren erste Social-Media-Schritte gesprochen bzw. diese begleitet und festgestellt, dass die gewählte Vorgehensweise sowohl von der Unternehmenskultur als auch von der Persönlichkeit des Entscheiders abhängt. Vielleicht kommt Ihnen die eine oder andere der folgenden Beschreibungen bekannt vor?

# **5.1 Spontan: Wir brauchen sofort eine Facebook-Seite.**

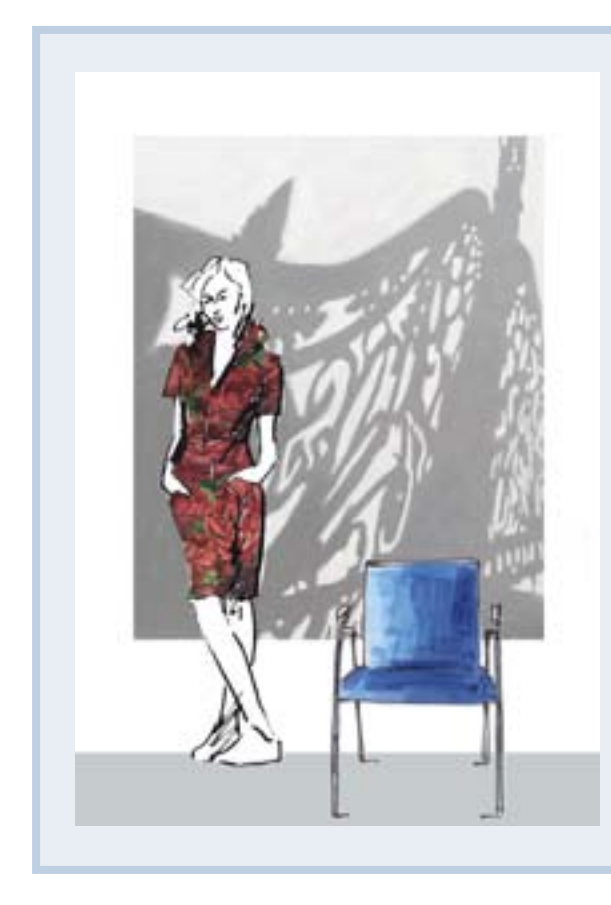

## Frau Müller ist für das Marketing im Systemhaus Busch verantwortlich. Privat ist sie schon lange mit Social Media vertraut und kommuniziert mit Familienmitgliedern und Freunden über Facebook. Ihre beruflichen Profile auf XING und LinkedIn existieren seit einigen Jahren, so dass sie mit mehr als zweihundert Kollegen und beruflichen Kontakten vernetzt ist.

Frau Müller hat schon mehrfach bei der Geschäftsleitung darauf hingewiesen, dass es an der Zeit wäre, darüber nachzudenken, ob und wie das Systemhaus Busch Social Media in seine Kommunikation integrieren will. Von der Geschäftsleitung kam bisher immer die Antwort, dass Social Media für die Kunden (mittelständische Unternehmen und Schulen aus der Region) nicht relevant seien.

Heute aber hat der neue Vertriebsleiter bei der Geschäftsleitung angeregt, dass Frau Müller bis Ende des Monats eine Facebook-Seite für das Unternehmen erstellen soll.

### **Herausforderung:**

Es ist gut, dass das Thema Social Media jetzt adressiert wird. Leider hat sich niemand Gedanken darüber gemacht, was mit dieser spontanen Einzelaktion erreicht werden soll.

### **Best Practice:**

- Layout für Facebook-Seite festlegen (7.5 Checkliste Online-Branding)
	- Wie gestalten Sie das Titelbild und das Profilbild im Corporate Design?
- Content festlegen
- Auf welche Inhalte und Funktionen der Website wollen Sie verweisen?
- Gibt es Facebook-Inhalte Ihrer Partner, die auch für Ihre Kunden interessant sind?
- Gibt es regelmäßige Meetings, zum Beispiel mit Geschäftsleitung und Vertrieb, deren Agenda Sie um den Punkt "Aktuelle Themen für Veröffentlichungen" ergänzen können?
- Social-Media-Richtlinien für das Unternehmen definieren
	- Wer darf im Namen des Unternehmens kommunizieren?

# **5. Ausprobieren**

- Wer ist für das Monitoring der Interaktionen verantwortlich?
- Wie gehen Sie mit kritischen Beiträgen um?
- Community aufbauen
	- Informieren Sie Mitarbeiter, Geschäftspartner, Kunden über Ihre Facebook-Präsenz.
	- Integrieren Sie den Hinweis in Ihre Website und Ihre E-Mail-Signatur.
- Starten Sie zielgruppenspezifische Anzeigenkampagnen auf Facebook.
- Präsentieren Sie nach ca. 4-8 Wochen Ihre Vorgehensweise und Fortschritte. Zeigen Sie der Geschäftsleitung auf, wie Social Media zielgerichtet eingesetzt werden können – zum Beispiel, um qualifizierte Mitarbeiter zu finden oder Veranstaltungen zu bewerben.

# **5.2 Sparsam: Ab jetzt nur noch Online.**

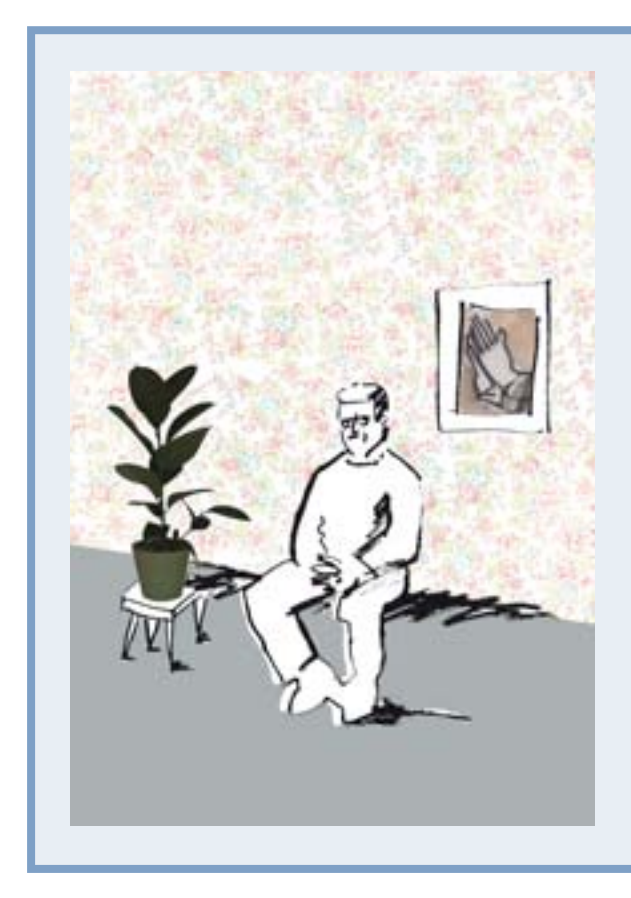

Herr Klaus ist Geschäftsführer der Spedition Sommer. Die Höhe des Werbebudgets ist Herrn Klaus schon lange ein Dorn im Auge. Beispielsweise wird zweimal im Jahr eine gedruckte Kundenzeitschrift an 2.000 Kontakte verschickt. Auch zum Sommerfest des Unternehmens werden Kunden und Geschäftspartner per Post eingeladen.

Von seinen Kindern und in den Medien hört Herr Klaus immer, dass im Internet fast alles kostenlos ist. Daher will er in Zukunft mit seinen Kunden nur noch per E-Mail und über soziale Netzwerke kommunizieren.

Herr Klaus spricht mit den Vertriebsmitarbeitern, damit diese schon mal ihre Kunden auf die neue Online-Kommunikation vorbereiten können.

### **Herausforderung:**

Nicht immer ist es sinnvoll, langjährige traditionelle Marketingmaßnahmen durch Online-Marketing zu ersetzen. Außerdem ist es ein Irrtum zu glauben, dass Online-Marketing kostenlos ist.

### **Best-Practice:**

- Wie erreichen Sie Ihre aktuellen Kunden, Interessenten und Geschäftspartner online?
	- Haben Sie von allen Kontakten eine E-Mail-Adresse, und haben Sie die Erlaubnis, Informationen wie beispielsweise einen Newsletter an diese Adresse zu versenden?
- Auf welchen Online-Plattformen sind Ihre relevanten Kontakte aktiv?
- Gibt es für Sie wichtige Kontakte, die Post gegenüber der elektronischer Kommunikation bevorzugen?
- Welche elektronischen Endgeräte nutzt Ihre Zielgruppe?
	- Smartphone, Tablet-PC, Netbook, Notebook, PC?
- Verschicken Sie zunächst für einen begrenzten Zeitraum von beispielsweise einem Jahr als Ergänzung zu Ihrer Kundenzeitschrift einen monatlichen elektronischen Newsletter, der nur maßgeschneiderte, relevante Informationen für den Empfänger liefert, und testen Sie die Akzeptanz.

Auch für Online-Marketing und Social Media brauchen Sie ein Budget, zum Beispiel für:

- Lizenzkosten der Newsletter-Software,
- Erstellung von Layouts im Corporate Design,
- Lizenzen für Bilder oder eigenes Fotoshooting,
- Erstellung von Newsletter-Templates,
- Erstellung von professionellem Content,
- Werbebudget für den Aufbau einer Community,
- Schulung von Mitarbeitern,
- externe Beratung.

# **5.3 Gelassen: Wir starten mit einem Sonderprojekt.**

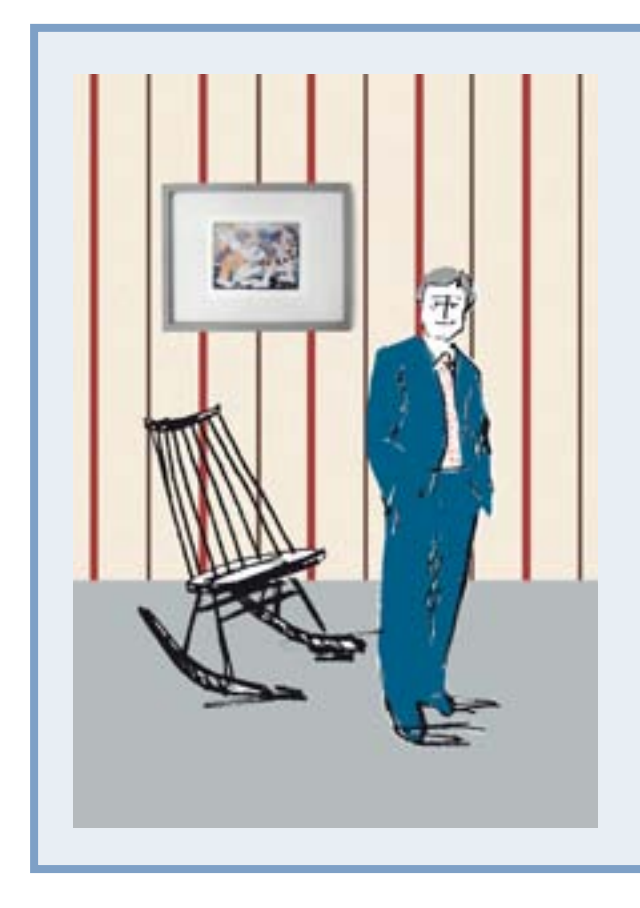

Herr Schmidt ist Personalleiter bei der Maschinenbaufirma Möller. Das Unternehmen bildet derzeit insgesamt 20 Auszubildende in drei Jahrgängen aus.

Herr Schmidt interessiert sich für Social Media und hat lange überlegt, wie er welche Plattformen im Personalwesen nutzen kann.

Er hat sich entschieden, dass er die Auszubildenden im Rahmen eines Lehrprojekts damit beauftragen will, die zu besetzenden Ausbildungsplätze über Social-Media-Plattformen vorzustellen und passende Kandidaten zu motivieren, sich auf diese Plattformen zu bewerben.

Da alle Auszubildenden täglich über Facebook und Twitter kommunizieren, ist er neugierig darauf, wie die "Digital Natives" in diesem Projekt vorgehen.

### **Herausforderung:**

Für die jungen Erwachsenen, die sich aktuell in der Ausbildung befinden, gehören Social Media zum Alltag, und sie kennen auch die Zielgruppe, die angesprochen werden soll. Aber kennen sie sich mit den Richtlinien des Unternehmens aus?

### **Best-Practice:**

- Welche Corporate-Design-Richtlinien müssen beachtet werden, wenn eine Facebook-Seite oder ein Twitter-Account für die Ausbildungsabteilung des Unternehmens erstellt wird?
- Welche rechtlichen Rahmenbedingungen sind zu berücksichtigen?
- Wer überwacht die Social-Media-Interaktionen?
- Gibt es Social-Media-Richtlinien, die Sie den Auszubildenden an die Hand geben können?
- Welcher Sprachstil ist gewünscht? Anrede Du oder Sie?
- Welche Bilder können verwendet werden?
- Welche Themen können angesprochen werden?
- Welche Erfolgskriterien werden neben der Anzahl qualifizierter Bewerbungen für dieses Projekt überwacht?
- Wo wird über dieses Social-Media-Projekt berichtet?

In jedem Fall sollte den Auszubildenden ein Coach an die Seite gestellt werden, der die Einhaltung von Compliance-Richtlinien überwacht, wenn sie im Namen der Maschinenbaufirma Möller kommunizieren.

# **5.4 Strategisch: Gut geplant ist halb gewonnen.**

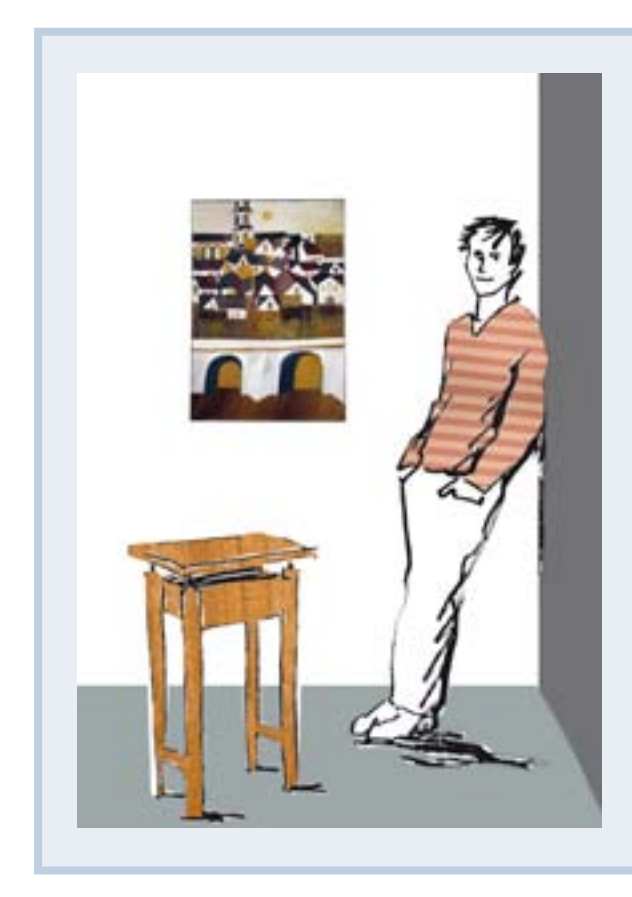

Herr Körner ist Marketing-Manager der Firma Lacke Schmidt. Er hat die Marketingstrategie des Unternehmens mit entwickelt und kennt die Herausforderung, dass das Unternehmen sich mit seinen Produkten an unterschiedliche Zielgruppen richtet:

- an die Möbelindustrie,
- an Designer und Innenarchitekten,
- an Schreiner,
- an Privatkunden.

Social Media bieten ihm die Möglichkeit, individuell mit den unterschiedlichen Zielgruppen zu kommunizieren.

Im Gespräch mit der Geschäftsleitung und den Vertriebskollegen findet Herr Körner heraus, welches die aktuellen Probleme sind, und er schlägt vor, wie Social Media zur Problemlösung eingesetzt werden können.

### **Herausforderung:**

- Qualifizierte Fachkräfte für offene Stellen finden,
- Bekanntheitsgrad im Privatkundensegment steigern,
- neue Kontakte zu Designern und Innenarchitekten aufbauen,
- bestehende Kontakte zur Möbelindustrie vertiefen.

### **Best-Practice:**

Herr Körner schlägt folgende Marketingmaßnahmen zur Problemlösung vor:

- Qualifizierte Fachkräfte für offene Stellen finden
	- Facebook-Karriereseite einrichten
	- Stellenangebote über Twitter posten
- Bekanntheitsgrad im Privatkundensegment steigern
	- PR-Kampagne, Facebook-Werbung.
- Neue Kontakte zu Designern und Innenarchitekten aufbauen
	- PR-Kampagne, Mailing per Post an Designer und Innenarchitekten.
	- Persönliche Gesprächstermine auf Fachmessen anbieten.
- Bestehende Kontakte zur Möbelindustrie vertiefen - Mit bestehenden Kontakten online vernetzen.
	- Unternehmensnachrichten der Möbelindustrie über Twitter abonnieren.
	- Veranstaltung planen, um persönlichen Kontakt zu intensivieren.

**6. Profitieren**<br>Die Nutzung von Social Media ist nur da<br>Wenn Ihr Unternehmen auch einen echten<br>von hat. Ob das in Ihrem Fall so ist, kön **Die Nutzung von Social Media** ist nur dann sinnvoll, wenn Ihr Unternehmen auch einen echten Vorteil davon hat. Ob das in Ihrem Fall so ist, können Sie nur selbst herausfinden.

> Wir wollen Ihnen Anregungen geben, wie Sie die unterschiedlichen Social-Media-Plattformen für die Ziele Ihres Unternehmens einsetzen können.

### **Sie wollen neue Kunden gewinnen?**

Auf welchen Online-Plattformen ist Ihre Zielgruppe aktiv?

**Facebook:** Nutzen Sie Facebook-Werbung, um auf Ihre Facebook-Seite oder Ihre Website aufmerksam zu machen. Die Zielgruppe können Sie exakt nach Bildung, Region, Interessen und demografischen Merkmalen einschränken.

**Google+:** Nutzen Sie Ihre Google+-Präsenz, um zu relevanten Begriffen in den Ergebnislisten der Google-Suchmaschine besser gefunden zu werden.

XING: Werten Sie das Feld "Ich suche" aus, um Kontakte zu finden, die Produkte oder Dienstleistungen suchen, welche Sie anbieten.

**XING** und/oder **LinkedIn:** Prüfen Sie, welche Fachgruppen für Ihre Themen relevant sind und in welchen Fachgruppen Ihre Mitbewerber und Kunden aktiv sind. Treten Sie diesen Gruppen bei und hören Sie zunächst nur zu. Wer sind die Mitglieder dieser Gruppen?

Fördern Sie die Interaktion mit Ihren Kontakten auf den Social-Media-Plattformen. Integrieren Sie Fragen und Handlungsaufforderungen in Ihre Statusmeldungen.

### **Sie wollen die Kundenbindung steigern?**

Richten Sie auf Facebook, XING oder LinkedIn geschlossene Gruppen für Ihre Kunden ein, die eine Diskussion in einem geschützten Rahmen ermöglichen.

Ermöglichen Sie Ihren Kunden über Blog-Beiträge einen Blick "hinter die Kulissen" Ihres Unternehmens. Berichten Sie über außergewöhnliche Ereignisse, stellen Sie Mitarbeiter vor, die keinen Kundenkontakt haben. Geben Sie Ihrem Unternehmen ein Gesicht.

Folgen Sie Ihren Kunden auf Twitter. Abonnieren Sie Nachrichten von Branchen-Insidern. Sprechen Sie Ihre Kunden auf aktuelle Nachrichten an.

Ergänzen Sie die Einträge in Ihrem CRM-System um Social-Media-Links zum Unternehmen und zu Ihren Ansprechpartnern.

### **Sie wollen den Bekanntheitsgrad Ihres Unternehmens steigern?**

Nutzen Sie Online-PR, um die Suchergebnisse zu relevanten Begriffen zu verbessern.

Bauen Sie über die Sozialen Netzwerke Kontakte zu Journalisten, Multiplikatoren und Verlage von Fachzeitschriften auf.

Folgen Sie Journalisten und Multiplikatoren auf Twitter, um über aktuelle Themen auf dem Laufenden zu bleiben.

Nutzen Sie Fachmessen für das persönliche Gespräch.

### **Sie wollen mehr qualifizierte Teilnehmer für Ihre Veranstaltungen?**

**Facebook:** Erstellen Sie einen Eintrag für Ihre Veranstaltung auf Facebook, laden Sie Ihre Kontakte ein, und nutzen Sie die Facebook-Werbeanzeigen, um auf die Veranstaltung hinzuweisen.

**XING:** Erstellen Sie einen Eintrag für Ihre Veranstaltung , laden Sie Ihre Kontakte ein, informieren Sie die Moderatoren relevanter Gruppen über den Termin bzw. laden Sie die Teilnehmer ein, falls Sie selbst der Moderator sind.

**YouTube:** Laden Sie mit einer animierten Präsentation oder mit einer persönlichen Grußbotschaft zu der

# **6. Profitieren**

Veranstaltung ein. Achten Sie darauf, relevante Suchworte im Namen und in der Beschreibung des Videos zu verwenden.

### **Sie wollen mehr qualifizierte Bewerber auf Ihre Stellenanzeigen?**

Eine aktuelle Studie "Social-Media-Aktivitäten-Index [im Personalmarketing & Recruiting](http://embrace.medienfabrik.de/personalfunk/SocialMediaStudie2011.pdf)" gibt konkrete Ansatzpunkte.

Posten Sie Ihre Stellenanzeigen auf Twitter. Immer mehr Bewerber erkennen, dass hier die aktuellen Informationen der Unternehmensseiten und Karriereportale zusammenlaufen.

Wie haben sich ehemalige Mitarbeiter Ihres Unternehmens im Internet über Ihr Unternehmen geäußert? Gibt es Einträge auf [KuNuNu,](http://www.kununu.de) dem Bewertungsportal für Arbeitgeber ?

### **Sie wollen Trends frühzeitig erkennen?**

In welchem Land sitzen die Trendsetter Ihrer Branche? Was sind dort führende Anbieter, Fachzeitschriften, Verbände? Verfolgen Sie deren Beiträge, zum Beispiel in LinkedIn-Fachgruppen.

Verfolgen Sie die relevanten Diskussionen Ihrer Geschäftspartner und Kunden. Verfolgen Sie diese Diskussionen nicht nur in den Social Media, sondern auch im richtigen Leben. Denn bei aller Begeisterung für die neuen Medien darf der Nutzen des persönlichen Kontakts nicht unterschätzt werden. Nach wie vor gilt: Geschäfte werden zwischen Menschen gemacht, nicht zwischen Sozialen Netzwerken.

# **7. Autoren, Checklisten, nützliche Links<br>
7.1 Autoren<br>
Angela Behler ist agt Stationen bei Nix-<br>
Allheilmittel. Operative Hektik, weil schon alle , Face-**

# **7.1 Autoren**

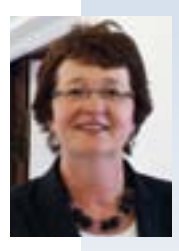

**Angela Behler** ist nach Stationen bei Nixdorf Computer und TEAM/BBDO Düsseldorf seit 2001 geschäftsführende Gesellschafterin der Düsseldorfer Werbeagentur Heithausen & Behler. Sie ist in einem Unternehmerhaushalt groß geworden und weiß, was es heißt, neue Ideen zu generieren und

realistische, pragmatische Lösungen umzusetzen. Die Marketing-Expertin ist im Arbeitsalltag immer auf der Suche nach innovativen Werbestrategien. Social Media bedeutet für sie als Unternehmerin, eine neue Art der Kommunikation zu fördern, auch für den Mittelstand. Doch nicht für jedes Unternehmen ist Social Media das

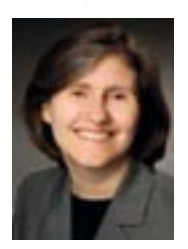

**Astrid Christofori** ist selbstständige Rechtsanwältin und Mediatorin. In Wuppertal geht sie ihrer beratenden und gestaltenden Tätigkeit in den Bereichen nationales und internationales Vertrags- und Wirtschaftsrecht nach – unter anderem in den Fachgebieten Urheberrecht, Marken-

recht und Internetrecht. Neben juristischen Tätigkeiten bietet sie Seminare und Workshops zu rechtlichen Themen rund um die Existenzgründung und Webinare zu urheberrechtlichen Themen an. Während die neugierige Vielleserin XING, Twitter und LinkedIn zu Informations- und Kommunikationszwecken nutzt,

Allheilmittel. Operative Hektik, weil schon alle "Facebook machen", entspricht nicht ihrer analytische Art. Voraussetzung für den sinnvollen Umgang mit Social Media ist das Fach-Know-how, das sie ihren Agenturkunden durch Beratung und bei der Realisierung von vielseitigen Marketingstrategien anbietet.

**Weiterführende Links:** [www.heithausen-behler.de](http://www.heithausen.de)

**Social-Media-Links:** [www.XING.com/profile/Angela\\_Behler](http://www.xing.com/profile/Angela_Behler)

beschäftigt sie sich beruflich mit den stark in den Vordergrund gerückten Themen Urheberrecht und Datenschutz im Social-Media-Bereich. Um die rechtliche Lage in der Online- und Offlinewelt übersichtlicher zu gestalten, ist Frau Christofori für diverse Anliegen vor allem beratend und außergerichtlich tätig.

**Weiterführende Links:** [www.kooperationsblog.de](http://www.kooperationsblog.de)

**Social-Media-Links:** [http://twitter.com/A\\_Christofori](http://twitter.com/A_Christofori)  [http://www.XING.com/profile/Astrid\\_Christofori](http://www.xing.com/profile/Astrid_Christofori)

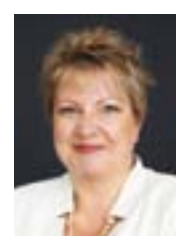

**Birgit Jordan** ist gelernte DV-Kauffrau und war bei Unternehmen wie TIBCO Software, Xerox und Siemens Nixdorf in den Bereichen Marketing und Produktmanagement tätig. Seit 2001 ist die IT- und Marketing-Expertin mit ihrer Firma jordanize! in Düsseldorf selbstständig. Neben zahlreichen Buch-

veröffentlichungen, Fachartikeln in der Wirtschafts-, Marketing- und IT-Presse und der Veranstaltungsreihe "Management-Briefing" der Bitkom-Akademie ist die Online-Kennerin vor allem im Bereich Social Media aktiv. Berufliches Netzwerken lag ihr schon immer im Blut, genau wie der Drang, Wissen zu teilen und gute Ideen durch Kommunikation zu fördern. Für viele ihrer Kunden ist sie die Frau, von der sie das erste Mal über

Twitter und Facebook gehört haben. Als Social-Media-Profi gibt sie Unternehmen Anregungen für neue Nutzungsmöglichkeiten und Erfahrungen in Form von Coaching, Beratung, Workshops, Webinaren, Präsentationen und Veröffentlichungen weiter.

**Weiterführende Links:** [www.jordanize.com](http://www.jordanize.com)

### **Social-Media-Links:**

[www.facebook.com/birgit.jordan.jordanize](http://www.facebook.com/birgit.jordan.jordanize) [www.twitter.com/jordanize](http://www.twitter.com/jordanize) <http://de.linkedin.com/in/jordanize> [www.XING.com/profile/Birgit\\_Jordan](http://www.xing.com/profile/Birgit_Jordan)

# **7.2 Checkliste Situationsanalyse**

**Bevor Sie mit der Planung Ihrer Social-Media-Aktivitäten beginnen,** empfehlen wir Ihnen, eine Statusanalyse durchzuführen. Diese Checkliste enthält Fragen, an denen Sie sich orientieren können.

### **• Auswertung der aktuellen Website-Statistiken**

Anzahl der Besucher und Dauer der Besuche?

Welche Inhalte sind für Ihre Besucher interessant?

Über welche Keywords kommen Besucher auf Ihre Website?

Von wo kommen die Besucher auf Ihre Website?

Wer verlinkt auf Ihre Website?

Werden Sie zu Ihren relevanten Keywords von den Suchmaschinen gefunden?

### **• Recherche zu relevanten Social-Media-Plattformen**

Wo wird über Ihr Unternehmen gesprochen?

Wer spricht über Ihr Unternehmen?

Wo wird über Themen gesprochen, die für Ihr Unternehmen relevant sind?

Wer spricht über Themen, die für Ihr Unternehmen relevant sind?

Wo sind qualifizierte Empfehler für Ihr Unternehmer im Internet zu finden?

Wo sind qualifizierte potenzielle Kunden für Ihr Unternehmen im Internet zu finden?

### **• Analyse der Job-Portale und Karriereseiten**

Welche Online-Plattformen sind für Ihr Unternehmen relevant, um qualifizierte potenzielle Bewerber anzusprechen?

### **• Analyse der Online-Marketing-Aktivitäten Ihrer Partner**

Welche Unterstützung bieten Ihre Partner für Ihr Online-Marketing an?

Auf welchen Social-Media-Plattformen sind Ihre Partner vertreten?

Welche Beiträge oder Aktionen Ihrer Partner sind für Ihre Kunden relevant?

Welche Inhalte Ihrer Partner dürfen Sie weiterverwenden?

Wie können Sie sich auf den Plattformen Ihrer Partner präsentieren?

### **• Analyse der Social-Media-Aktivitäten Ihrer Mitbewerber**

Auf welchen Plattformen sind Ihre Mitbewerber aktiv?

Mit welchem Erfolg?

Wie präsentiert sich das Unternehmen auf den Plattformen?

Welche Zielgruppen werden angesprochen?

Welche Inhalte werden kommuniziert?

Welche Medien werden eingesetzt?

Sind die Social-Media-Aktivitäten integriert in weitere Kommunikationsmaßnahmen?

Welche Ziele verfolgen Ihre Mitbewerber mit ihrer Social-Media-Präsenz?

# **7.3 Checkliste Pilotprojekt**

**Diese Checkliste unterstützt Sie** bei der Auswahl und Planung eines Pilotprojekts.

- **Welche Ziele wollen Sie mit Pilotprojekt erreichen?**
	- ❑ Steigerung Bekanntheitsgrad
	- ❑ Mehr Traffic für die eigene Website
	- ❑ Etablierung als Experte oder Meinungsführer
	- ❑ Stärkung einer persönlichen Kundenbindung
	- ❑ Information über Unternehmen, Angebote und Kunden
	- ❑ Neuentwicklung und Verbesserung von Angeboten oder Produkten
	- ❑ Umsatzsteigerung durch Neukundengewinnung
	- ❑ Mitarbeiter finden
	- ❑ Kundenservice entlasten
	- ❑ Teilnehmer für Veranstaltungen finden
	- ❑ Aufbau und Pflege einer Community
	- ❑ Kontakte zu Multiplikatoren aufbauen
	- ❑ Erfahrungen sammeln
	- ❑ \_\_\_\_\_\_\_\_\_\_\_\_\_\_\_\_\_\_\_\_\_\_\_\_\_\_\_\_\_\_\_\_\_\_\_\_\_\_\_\_

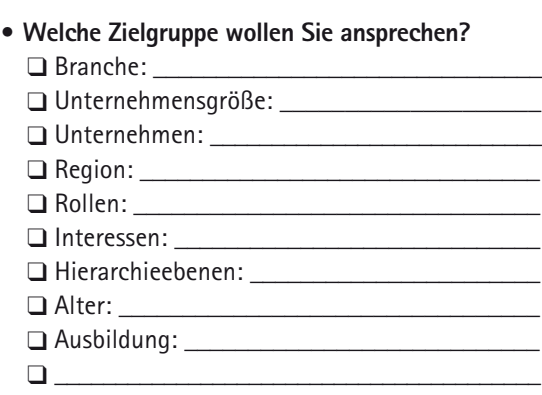

- **Welche Social-Media-Plattformen wollen Sie nutzen?**
	- ❑ Facebook
	- ❑ Google+
	- ❑ XING
	- ❑ LinkedIn
	- ❑ Twitter
	- ❑ Blog
	- ❑ YouTube
	- $\Box$

### **• Welche Inhalte wollen Sie kommunizieren?**

 $\Box$  neue Inhalte:  $\Box$  Inhalte der Website: □ Inhalte von Partnern: ❑ Verweise auf fremde Inhalte: \_\_\_\_\_\_\_\_\_\_\_\_\_\_  $\Box$  Bilder:  $\Box$ Audio:  $\Box$  Video:

- $\Box$  Themen:  $\Box$  Infotainment:  $\_$ ❑ \_\_\_\_\_\_\_\_\_\_\_\_\_\_\_\_\_\_\_\_\_\_\_\_\_\_\_\_\_\_\_\_\_\_\_\_\_\_\_\_
- **Welche begleitenden Werbemaßnahmen sind geplant?** ❑ Google-Werbung ❑ Facebook-Werbung
	- ❑ LinkedIn-Werbung
	- ❑ \_\_\_\_\_\_\_\_\_\_\_\_\_\_\_\_\_\_\_\_\_\_\_\_\_\_\_\_\_\_\_\_\_\_\_\_\_\_\_\_
- **Wie wollen Sie den Erfolg des Pilotprojekts messen?** ❑ Anzahl Kontakte
	- ❑ Anzahl Likes, +1, etc.
	- ❑ Anzahl Kommentare
	- ❑ Anzahl Shares, Re-Tweets, …
	- ❑ Anzahl Kontaktaufnahmen
	- ❑ Steigerung Besucherzahlen Website
	- ❑ Suchmaschinenranking
	- ❑ Anzahl Bewerbungen
	- ❑ Anzahl Teilnehmer einer Veranstaltung
	- ❑ \_\_\_\_\_\_\_\_\_\_\_\_\_\_\_\_\_\_\_\_\_\_\_\_\_\_\_\_\_\_\_\_\_\_\_\_\_\_\_\_

### **• Was sind die Rahmenbedingungen des Projekts?**

- Von wem kam der Anstoß zum Projekt?
- Wird das Projekt von der Geschäftsleitung unterstützt?
- Wann sollen wem Ergebnisse präsentiert werden?
- Gibt es eine Social-Media-Richtlinie für Ihr Unternehmen?
- Dürfen Mitarbeiter während der Arbeitszeit Social Media nutzen?
- Wie gehen Sie mit Kritik um?
- Welche Reaktionszeit wollen Sie garantieren?
- Welche Ressourcen (Team, Budget) stehen zur Verfügung?
- Müssen Mitarbeiter geschult werden?
- Wird externe Unterstützung benötigt?

# **7.4 Checkliste Markenkommunikation**

**Aufgabe der Markenkommunikation ist es,** Aufmerksamkeit für die Marke zu erringen, relevante Markenbotschaften zu vermitteln und ein klares, verständliches und vertrauenswürdiges Markenbild bei den Zielgruppen zu verankern. Diese Checkliste gibt Ihnen Anhaltspunkte zur Planung Ihrer integrierten Markenkommunikation über alle Kanäle hinweg.

# **• Ausgangssituation**

Stichpunkte zum eigenen Unternehmen: Größe, Standort, seit wann am Markt, Marktstellung (z.B. Nischenanbieter) etc.

### **• Positionierung des Unternehmens/der Marke**

Wie ist Ihr Unternehmen im Markt positioniert? Mit welchen Attributen ist oder soll Ihre Marke verbunden werden?

### **• Zielgruppe/n**

Wer soll angesprochen werden – Kunden, Interessenten, Meinungsbildner? (Bei mehreren Zielgruppen bitte eine Gewichtung vornehmen.)

### **• Wettbewerb**

Wie sieht der Markt generell aus? Wettbewerbsumfeld: Wer sind die wichtigsten Wettbewerber (kurze Beschreibung), mit welcher Marktstellung und welchen Produkten? Wie positioniert sich der betreffende Wettbewerber (Preisführer, Qualitätsführer etc.)?

### **• Marktchancen/-probleme**

Worin erkennen Sie Chancen für Ihr Produkt/Ihr Unternehmen? Wo sehen Sie Probleme?

### **• Marketing-Ziele quantitativ/qualitativ**

Welche Ziele sollen mit den Kommunikationsmaßnahmen unterstützt werden?

### **• Quantitative Ziele**

z.B. Umsatz/Absatz-Steigerung, Entlastung der Telefonhotline, Steigerung der Erreichbarkeit

# **• Qualitative Ziele**

z.B. Markenfestigung, Steigerung des Bekanntheitsgrades, Kundenbindung, Verbesserung der Kundenzufriedenheit

# **7.5 Checkliste Online-Branding (Teil 1)**

**Diese Checkliste gibt Ihnen einen Überblick,** welche Möglichkeiten Sie haben, um Ihre Unternehmensseite auf sechs verschiedenen Social-Media-Plattformen Ihrem Corporate Design anzupassen. (Stand: Ende März 2012)

### **Facebook**

- Beschreibung: [www.facebook.com/help/ads-and-business-solutions](http://www.facebook.com/help/ads-and-business-solutions )
- Beispiele: <http://t3n.de/news/facebook-chronik-20-beispiele-379449/>
- Gestaltungselemente:
	- Titelbild (max. 851 x 315, min. 720 breit, optimal 96 dpi)
	- Profilbild (180 x 180)
	- Info (max. 144 Zeichen)
	- 4 Tabs (3 Tabs frei belegbar, Titelbild 111×74)
	- Beiträge für Unternehmenschronik mit Fotos erstellen
	- Fixieren von wichtigen Beiträgen für 7 Tage
- Werbung:
	- Facebook Werbeanzeigen (Bild 110 x 80, Text max. 133 Zeichen)

### **Google+**

- Beschreibung: [http://support.google.com/plus/bin/answer.py?hl=de](http://support.google.com/plus/bin/answer.py?hl=de&answer=1710600&topic=1710599&ctx=topic)&answer=1710600&topic=1710599&ctx=topic
- Beispiele: [http://social-media-zentrale.de/2011/11/google-plus-firmenseite-unternehmensseite-ein-paar-beispiele/](http://social-media-zentrale.de/2011/11/google-plus-firmenseite-unternehmensseite-ein-paar-beispiele/  )
- Gestaltungselemente:
	- Motto (10 Wörter)
	- Firmenlogo und Produktlogo (200 x 200)
	- 5 Bilder neben Profilbild (200 x 200)
- Werbung:
	- Google Adwords (Überschrift max. 25 Zeichen, zwei Zeilen max. 35 Zeichen)

### **Twitter**

- Beschreibung: [https://support.twitter.com/groups/31-twitter-basics/topics/107-my-profile-account-settings/](https://support.twitter.com/groups/31-twitter-basics/topics/107-my-profile-account-settings/articles/86000-individualisiere-deine-profilseite#) [articles/86000-individualisiere-deine-profilseite#](https://support.twitter.com/groups/31-twitter-basics/topics/107-my-profile-account-settings/articles/86000-individualisiere-deine-profilseite#)
- Beispiele: <http://blog.b2btoty.com/blog/bid/81347/2011-B2BTOTY-Winners>
- Gestaltungselemente:
	- Profilfoto (quadratisch, < 700 KB, JPG, GIF, PNG)
	- Hintergrundbild (1900 x 1000 bis 2100 x 1900, < 800 KB. JPG, GIF, PNG)
	- Kurzbiografie (max. 160 Zeichen)
	- Farben ändern
- Werbung:
	- Promoted Tweets

# **7.5 Checkliste Online-Branding (Teil 2)**

### **YouTube**

- Beschreibung: [http://support.google.com/youtube/bin/answer.py?hl=de](http://support.google.com/youtube/bin/answer.py?hl=de&answer=1101676)&answer=1101676
- Beispiele: [http://support.google.com/youtube/bin/answer.py?hl=de](http://support.google.com/youtube/bin/answer.py?hl=de&answer=1101676#Brand_Channel_Examples)&answer=1101676#Brand\_Channel\_Examples
- Gestaltungselemente:
- Titel (max. 30 Zeichen)
- Firmenlogo (60 x 60, 88 x 88, .JPG, .GIF, .BMP, .PNG)
- Hintergrundbild (max. 256 KB, 1.500-2.000 breit, 1.200.2.500 hoch)
- Farbpalette anpassen
- Werbung:
	- Gesponserte Videoanzeige, Markenkanal

### **XING**

- Beschreibung: [www.XING.com/help/hilfe-fragen-und-antworten-2/funktionalitaten-auf-XING-53/](http://www.xing.com/help/hilfe-fragen-und-antworten-2/funktionalitaten-auf-xing-53/ unternehmensprofile-420) [unternehmensprofile-420](http://www.xing.com/help/hilfe-fragen-und-antworten-2/funktionalitaten-auf-xing-53/ unternehmensprofile-420)
- Beispiele: [www.XING.com/companies/browse](http://www.xing.com/companies/browse )
- Gestaltungselemente:
	- Firmenlogo (285x70, max. 5 MB, JPG, .GIF, .BMP, .PNG)
	- Kurzbeschreibung (max. 150 Zeichen)
	- Firmen-News
- Jobs
- Werbung:
	- Unternehmensprofil Standard/Plus, Display Ads, Newsletter

### **LinkedIn**

- Beschreibung: <http://marketing.linkedin.com/companypages>
- Beispiele: [www.linkedin.com/directory/companies/](http://www.linkedin.com/directory/companies/)
- Gestaltungselemente:
- Firmenlogo (100 x 60 und 50 x 50 für Updates, .PNG, .JPG oder .GIF)
- Produkt- und Serviceseiten, Logo (100 x 80, .PNG, .JPG oder .GIF)
- Blog
- Video
- News
- Jobs
- Banner (640 x 220)
- Werbung:
	- Werbeanzeigen für Produkte und Services (Bild 50 x 50, Überschrift max. 25 Zeichen, Text max. 75 Zeichen über 2 Zeilen)

# **7.6 Nützliche Links**

### **Bitkom-Social-Media-Leitfaden**

mit Praxisbeispielen von DATEV, Microsoft, Messe München und Deutsche Telekom. [www.bitkom.org/files/documents/Leitfaden\\_Social\\_Media.pdf](http://www.bitkom.org/files/documents/Leitfaden_Social_Media.pdf)

### **Bitkom-Management-Briefings**

45-minütige Online-Briefings zu Social-Media-Themen, kostenlose Teilnahme. Themen und Termine unter [www.bitkom-akademie.de/all-online](http://www.bitkom-akademie.de/all-online ) 

### **Twitter-Kanal mit Updates zu diesem Social-Media-Leitfaden**

Hinweise auf aktuelle Ergänzungen und Aktualisierungen zu diesem Praxisleitfaden. <https://twitter.com/Praxisleitfaden>

# **7.7 Weiterbildungsangebote der IHK Düsseldorf im Bereich Social Media:**

Social Media - Erfolgskontrolle und Krisen-PR

Inhalte: Vorstellung kostenloser und kostenpflichtiger Möglichkeiten zur Erfolgskontrolle, Krisen im Social Web: schnell, viral und ohne Ländergrenzen, Praxisbeispiele, Vorsorgeplan für Ihr Unternehmen. Kennziffer: 12MA13 Kosten: 235 Euro (195 Euro\*)

### **Social Media Manager (IHK)**

Der praxisorientierte Zertifikatslehrgang zeigt Chancen und Grenzen von sozialen Netzwerken auf. Die Teilnehmer legen neue Profile an, optimieren ihre bereits vorhandenen und entwickeln ihre neue Position innerhalb der Social Media Welt – und das direkt an ihren vorhandenen oder neu angelegten Profilen. Kennziffer: 12MAZ02 Kosten: 990 Euro (935 Euro\*)

### **Mit Facebook, Twitter & Co. erfolgreich Geschäfte machen**

Umsatz und Gewinn können mit Social Media Marketing gesteigert werden. Erklärt wird, auf welcher Plattform sich die meisten Kunden befinden, wie man dort geschäftlich erfolgreich kommuniziert und welche Kardinalfehler unbedingt zu vermeiden sind.

Kennziffer: 12MA19 Kosten: 235 Euro (195 Euro\*)

### **Online Marketing selbständig und erfolgreich nutzen**

In diesem Kompaktworkshop wird erklärt, was Online Marketing ist, welche Instrumente es gibt und mit welchen erfolgreich geschäftliche Ziele erreicht werden können. Die Teilnehmer bekommen einen Überblick um zu entscheiden, welche Instrumente sie vertiefen möchten.

Kennziffer: 12MA20 Kosten: 165 Euro (135 Euro\*)

### **Kunden mit Mundpropaganda im Internet erreichen**

Virales Marketing ist die Mund-zu-Mund-Propaganda des Internets. Die Teilnehmer erfahren, wie sie dieses wenig bekannte Instrument zu ihrem Vorteil nutzen können. Kennziffer: 12MA22 Kosten: 165 Euro (135 Euro\*)

### **Social-Media-PR Grundlagen**

Das Seminar verschafft einen ersten Überblick: Chancen und Risiken von Social Media, Vorstellung der wichtigsten Kanäle, Vernetzung der Kanäle, Social-Media-Knigge, Texten für das Social Web. Nach dem Besuch des Seminars sind die Teilnehmer in der Lage, Social Media zu nutzen. Kennziffer: 12MA28 Kosten: 335 Euro (295 Euro\*)

### **Social-Media-PR für Fortgeschrittene**

Es geht um einen Überblick über aktuelle Kanäle und neue Trends, Social-Media-Konzeption, Ressourcenplanung sowie interner Organisation. Außerdem stehen Redaktionsplanung für Social Media, Blogger Relations, Krisen-PR und Social Media Monitoring auf dem Programm. Nach dem Seminar können die Teilnehmer eine Social-Media-Konzeption entwickeln.

Kennziffer: 12MA29 Kosten: 335 Euro (295 Euro\*)

\* Preis für Frühbucher. Frühbucher ist, wer sich mindestens 30 Tage vor Seminarbeginn anmeldet.

Ansprechpartner bei der IHK Düsseldorf Christian Pelzl Abteilung Berufliche Weiterbildung Tel.: 0211 17 24 3-30 Fax: 0211 17 24 3-39 E-Mail: christian.pelzl@duesseldorf.ihk.de